# **WD-H**

**User Manual** 

 **Version 1.00** 

Date: August 01, 2011

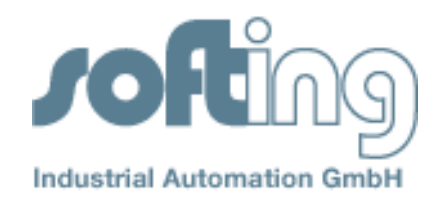

Richard-Reitzner-Allee 6 85540 Haar **Germany** Phone (++49) 89 45656-0 Fax (++49) 89 45656-399

 Copyright 2011 by Softing Industrial Automation GmbH All rights reserved.

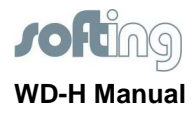

 **Page 2 of 59** 

© 2011 SOFTING Industrial Automation GmbH

We call your attention to the fact that the company name and trademark as well as product names are, as a rule, protected by trademark, patent and product brand laws.

All rights reserved.

No part of this document may be reproduced (printed material, photocopies, microfilm or other method) or processed, copied or distributed using electronic systems in any form whatsoever without prior written permission of SOFTING Industrial Automation GmbH.

The manufacturer reserves the right to make changes to the scope of supply as well as changes to technical data, even without prior notice. A great deal of attention was given to the quality and functional integrity in designing, manufacturing and testing the system. However, no liability can be assumed for potential errors that might exist or for their effects. Should you find errors, please inform your distributor of the nature of these errors and the circumstances under which they occur. We will be responsive to all reasonable ideas and will follow them up, taking measures to improve the product if necessary.

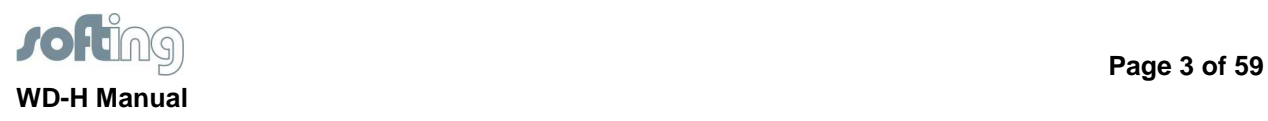

## **Table of Contents**

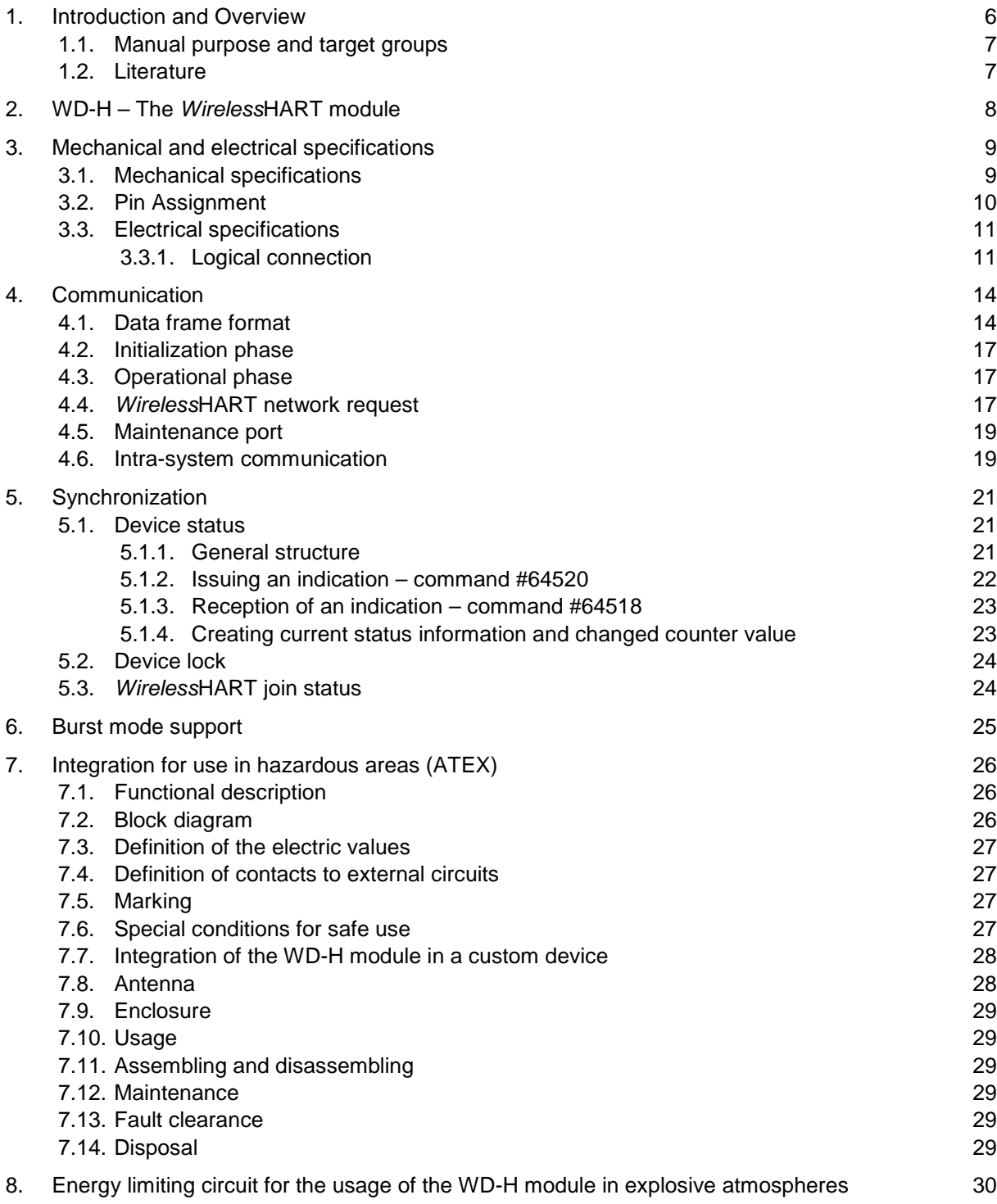

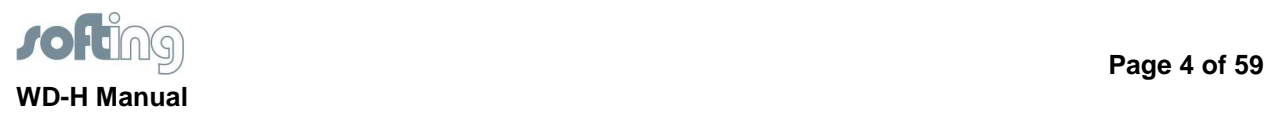

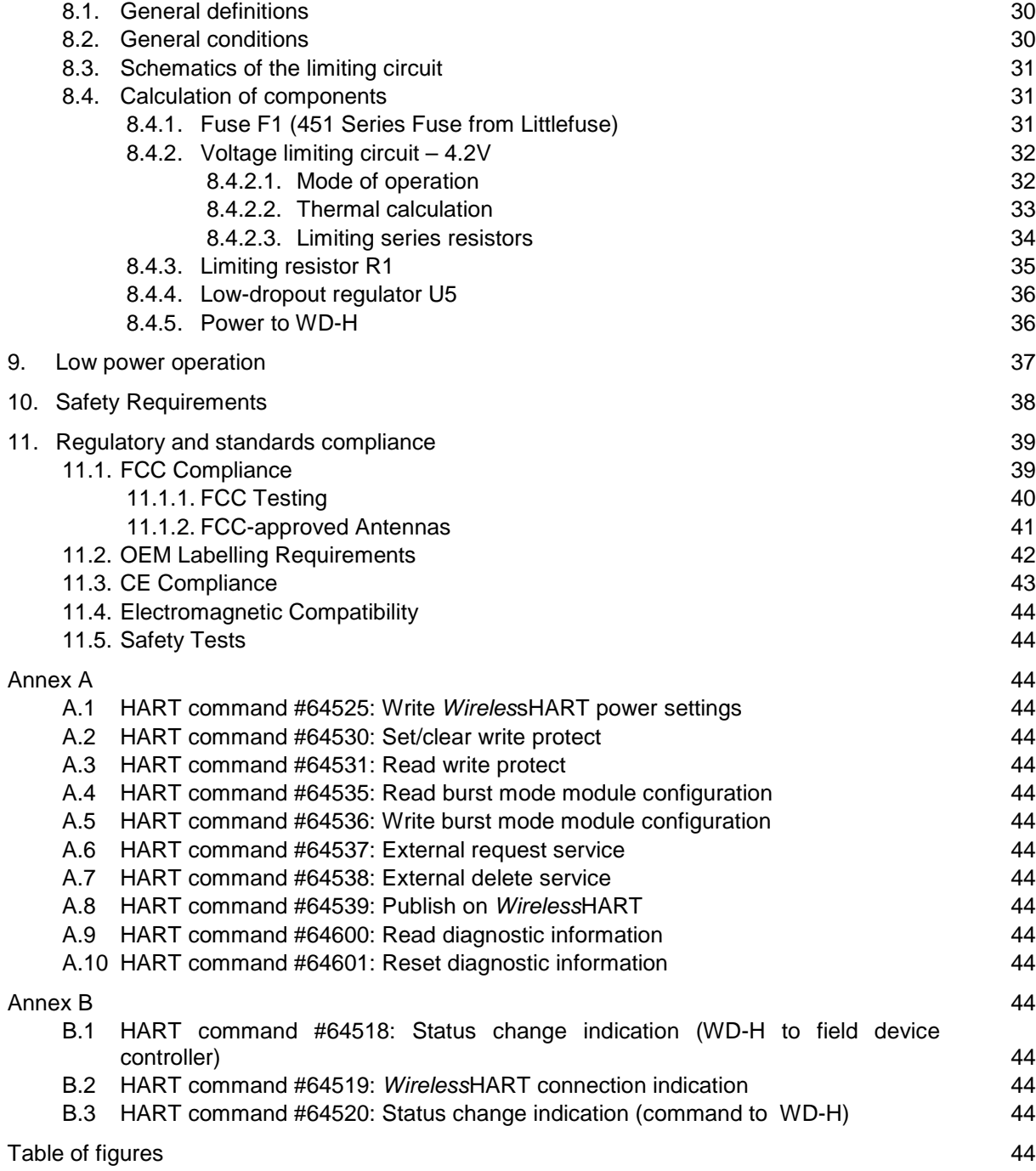

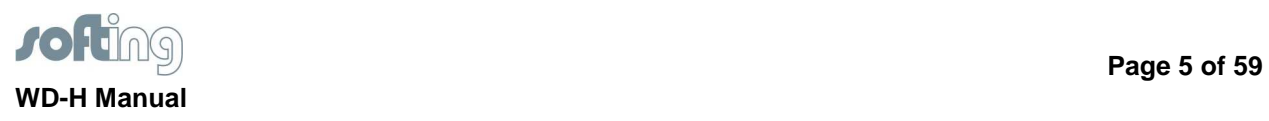

## **Terms and Abbreviations**

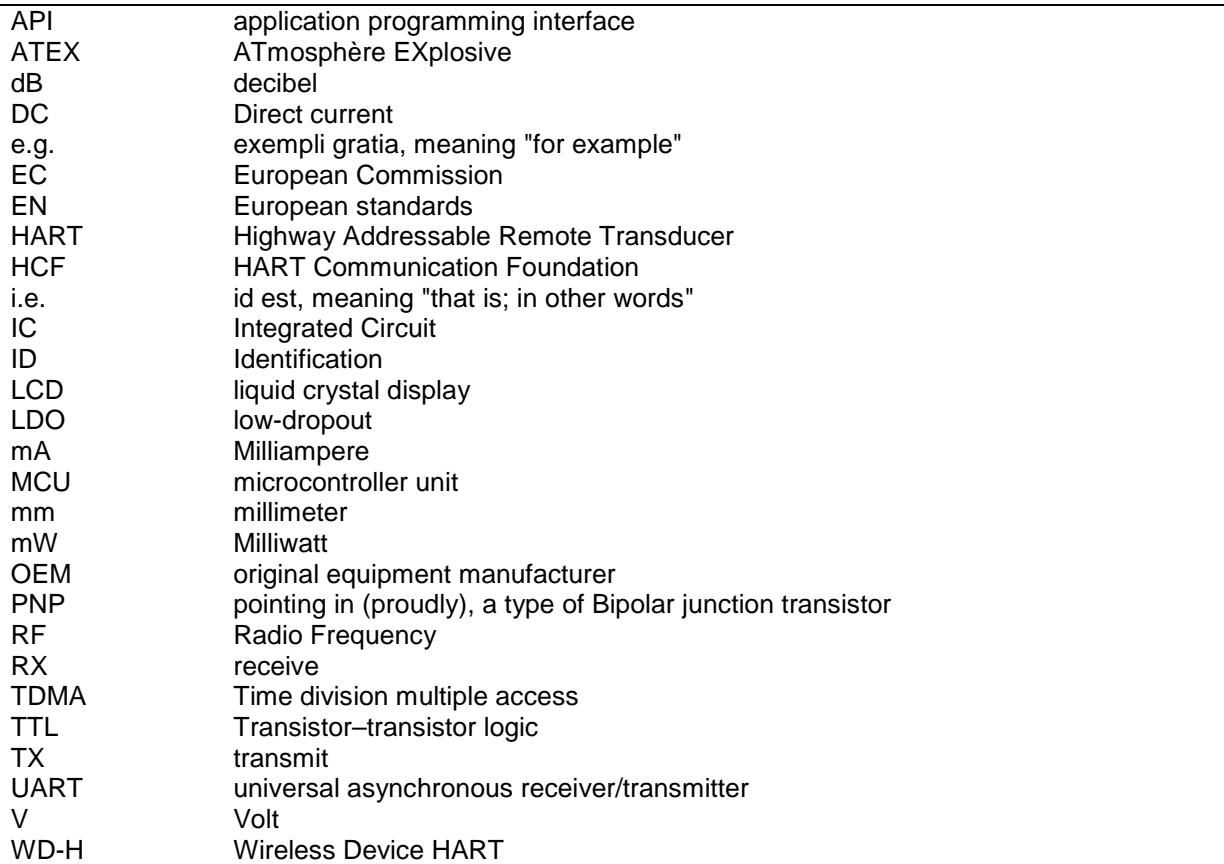

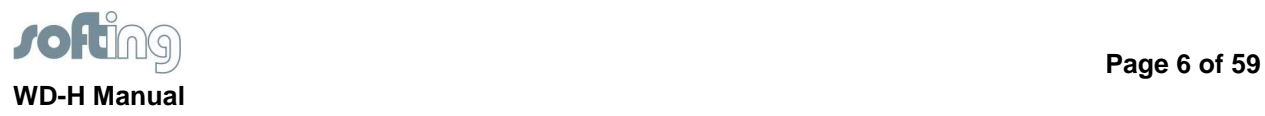

#### **1. Introduction and Overview**

WirelessHART is a wireless mesh network communications protocol that primarily addresses the requirements of industrial automation. It adds wireless capabilities to the HART Protocol while maintaining compatibility with existing HART devices, commands, and tools.

The WD-H is an OEM radio module which is compliant to the WirelessHART standard. It has been designed for a fast and simple integration into field devices, transmitters and instruments. This module features an internationally certified hardware with a very small footprint, including all radio components and antenna connector, which helps to reduce the complex RF design and is designed for operation in ATEX Zone 2. Furthermore, it is designed for ultra-low power consumption which enables years of battery life on two AA batteries. In few words, the certifications, the RF solution, complete APIs, and comprehensive documentation for the WD-H module offer rapid field device integration, reduced development time, and reduced cost for WirelessHART solutions.

This manual describes how to integrate the WD-H in a field device with as little effort as possible.

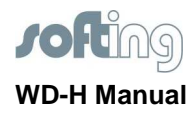

## **1.1. Manual purpose and target groups**

This manual is aimed at developers and manufacturers of WirelessHART devices who want to adapt these devices to an HART environment.

The manual is divided into the following chapters:

- Chapter 1 **Introduction and Overview –** summarizes the information given in this manual and lists reference literature that provides additional information.
- Chapter 2 **WD-H The WirelessHART module** lists the components of the WD-H delivery pack and illustrates a typical system architecture of a WirelessHART device.
- Chapter 3 **Mechanical and electrical specifications** provides an overview of mechanical and electrical specifications.
- Chapter 4 **Communication** outlines the WD-H software and its components.
- Chapter 5 **Burst mode support** describes in detail the burst mode support.
- Chapter 6 **Integration for use in hazardous areas (ATEX)** explains how to integrate the WD-H in a device for operation in hazardous areas.
- Chapter 7 **Energy limiting circuit for the usage of the WD-H module in explosive atmospheres –** describes the settings to be considered when integrating the WirelessHART device into an existing HART environment.
- Chapter 8 **Low power operation** explains how low power operation works.
- Chapter 9 **Regulatory and standards compliance** describes what regulations and standards have to be considered.
- **The Appendices A and B** contain tables providing overviews of particular HART commands.
- **At the end of the manual:** 
	- Terms and abbreviations
	- Table of figures

#### **1.2. Literature**

- /1/ Wireless Command Specification HCF\_SPEC-155 v1.1
- /2/ HART Field Communication Protocol Specification HCF\_SPEC-13 v7.3

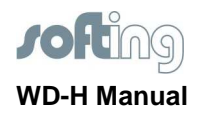

## **2. WD-H – The WirelessHART module**

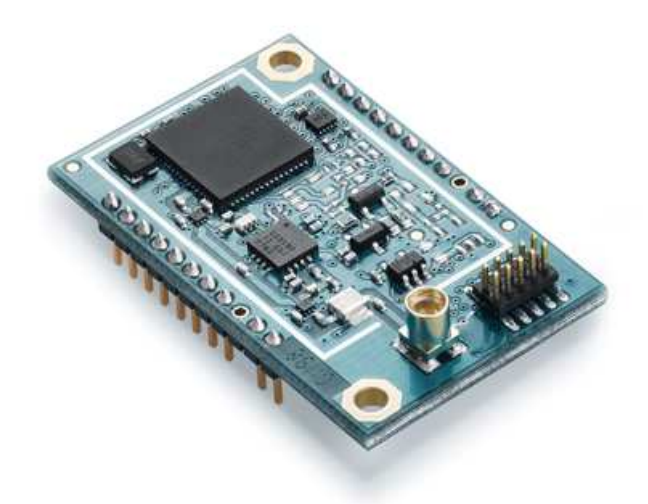

The WD-H module is used to enable WirelessHART communication for field devices or similar equipment. It can be embedded in a device and will provide efficient and compliant WirelessHART communication to other field devices or infrastructure devices. The WirelessHART module WD-H covers

- compliant WirelessHART protocol communication
- low power operation
- burst mode

For the integration, the WD-H offers a powerful interface to control and configure the wireless communication as well as transport control and maintenance data.

The WD-H module is connected to the field device via a bidirectional asynchronous digital interface. The interface is based on a standard HART interface and is used to exchange process data and additional information between the WD-H module and the field device. For a detailed description of the HART protocol see the HART 7 specification.

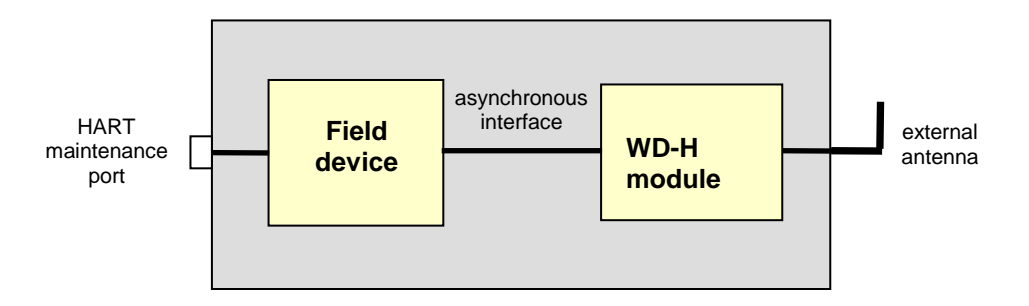

#### **Figure 1: Typical system architecture of a WirelessHART device**

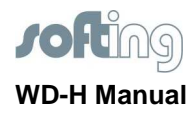

## **3. Mechanical and electrical specifications**

#### **3.1. Mechanical specifications**

The mechanical dimensions of the WD-H module are depicted below. The unit comprises an area of 39 mm x 24.9 mm and is 8.92 mm high. ICs are mounted on top and bottom.

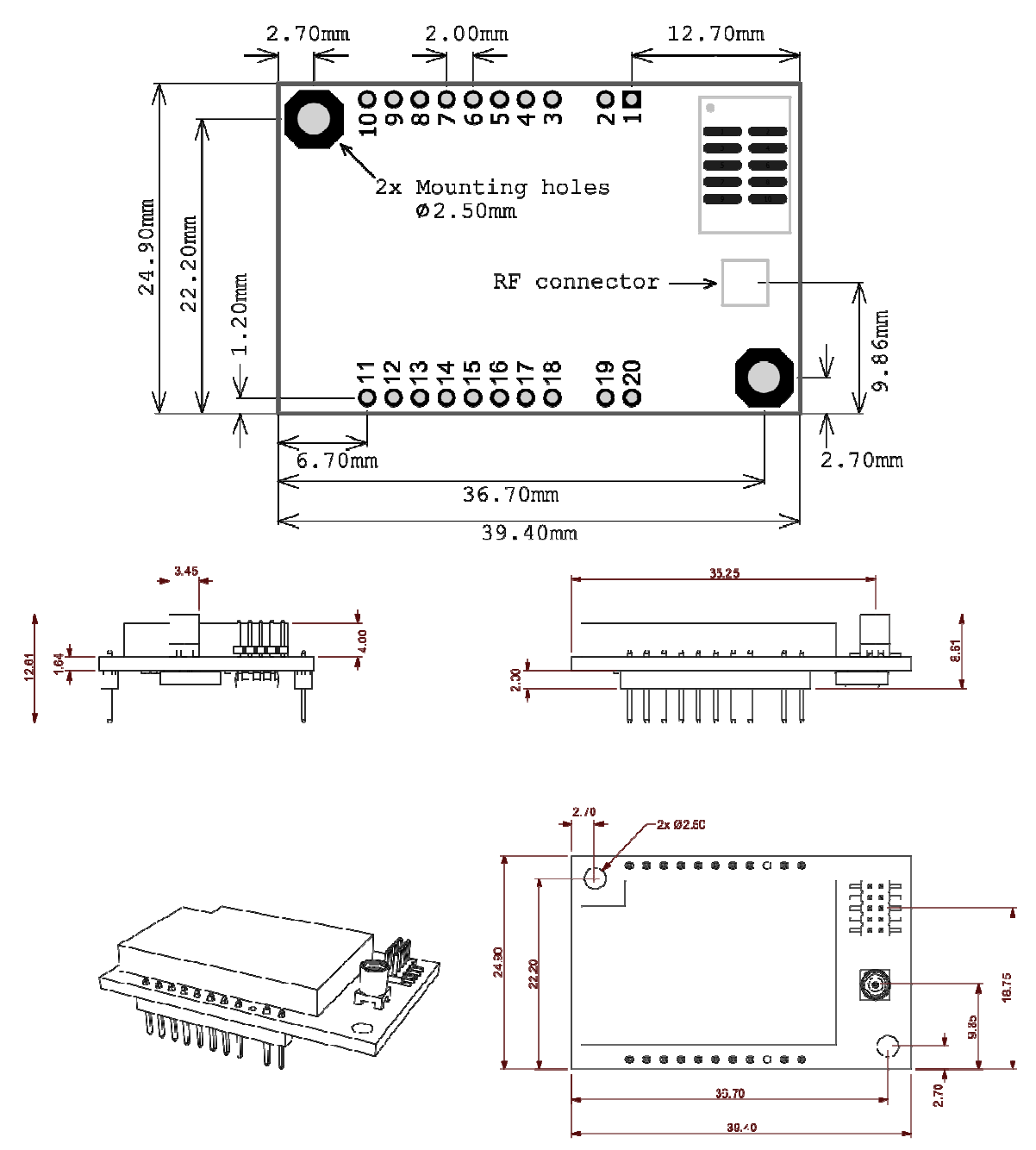

**Figure 2: Mechanical dimensions of the WD-H module** 

 **Page 9 of 59** 

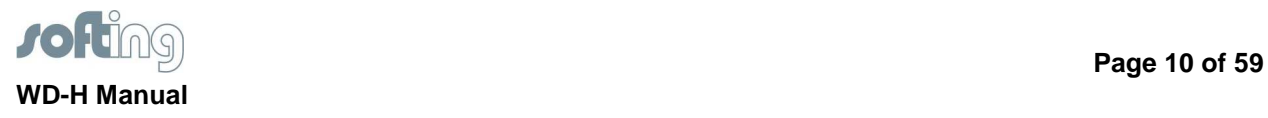

## **3.2. Pin Assignment**

There are two rows of pins with 10 pins each to connect the field device. The meaning and the direction of each pin is described in the following table. The direction is seen from the WD-H module, i.e. an output pin shall be an input of the field device controller.

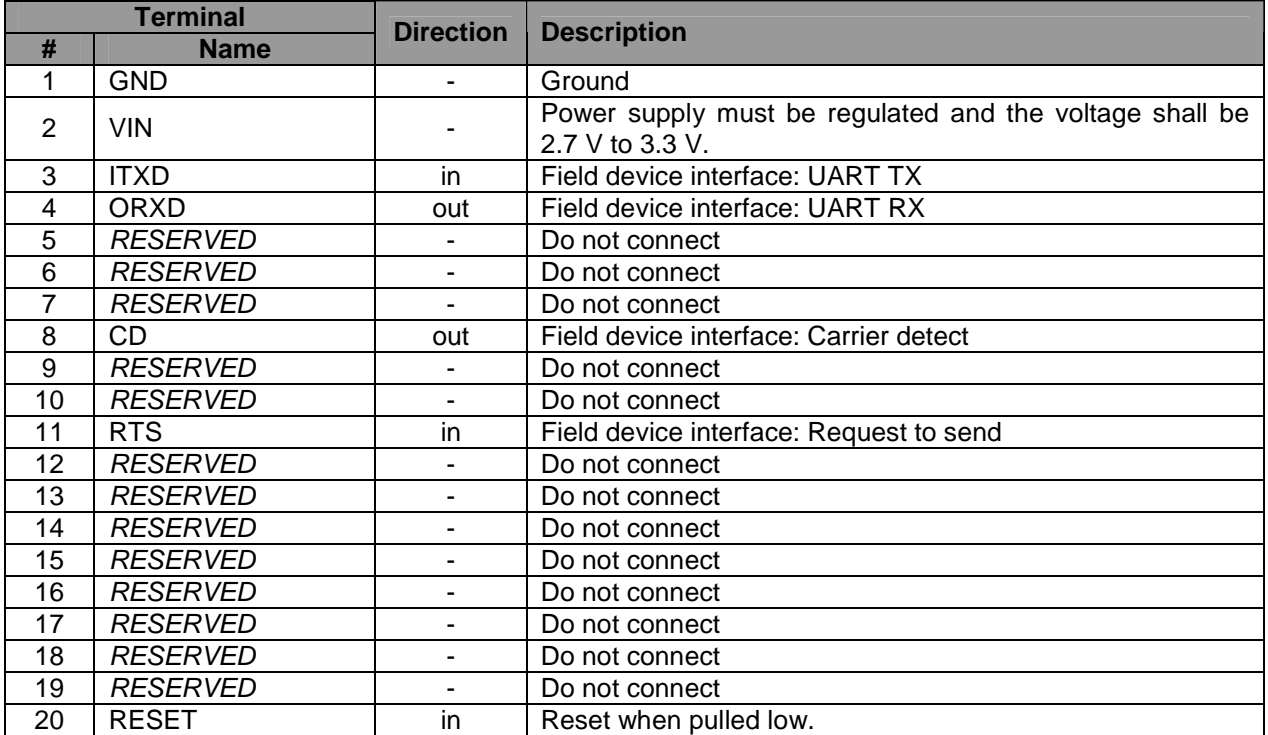

**Table 1: Signals of the WD-H** 

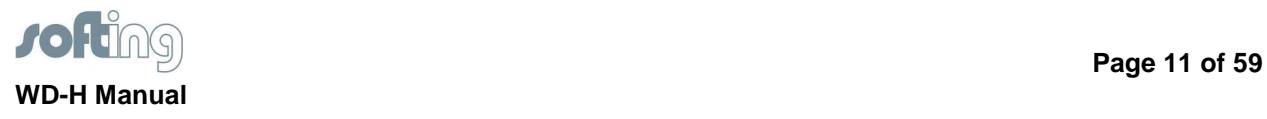

## **3.3. Electrical specifications**

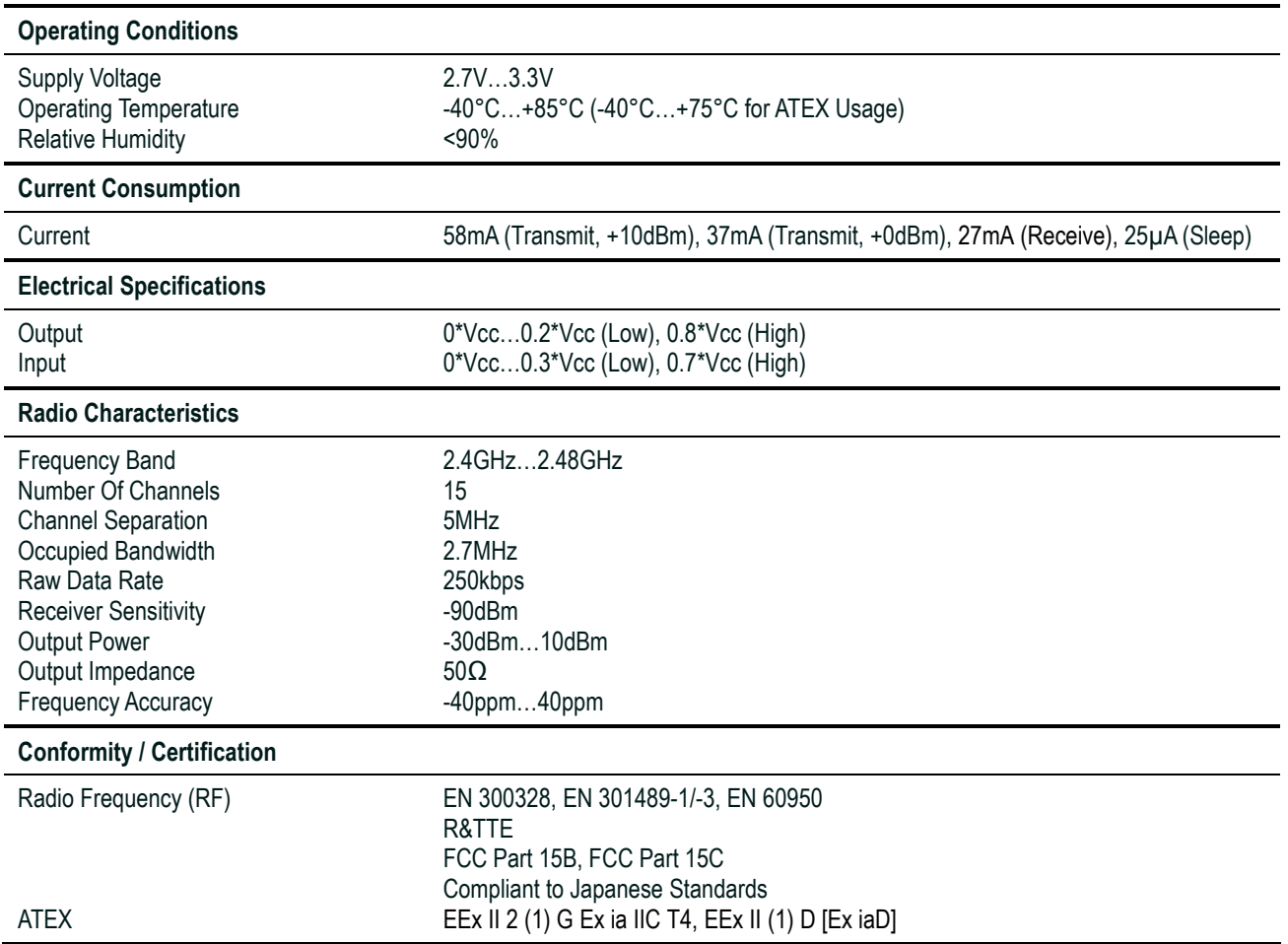

## **3.3.1. Logical connection**

The field device and the WD-H are connected via a standard universal asynchronous serial interface (UART) and two additional control lines. All digital signals use 3V TTL levels. The data rate used is 19,200 characters per second ( $t_{char}$  = 0.57 ms). The character format is the standard UART 8E1 character format, i.e. one start bit with 8 data bits, even parity and one stop bit make up one character. The least significant bit is transmitted first. According to the table in the previous chapter the terminals used for communication are:

**ITXD** Transmit line of the UART interface. The field device controller uses this line to transmit information to the WD-H. Whenever no transmission is in progress it shall be pulled high.

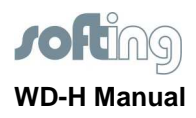

- **ORXD** Receive line of the UART interface. The WD-H uses this line to transmit information to the field device controller. Whenever the WD-H does not transmit it pulls this line high (weak pull-up).
- **RTS** The request to send signal is used by the field device controller to indicate that it wants to send data to the WD-H. The signal is active low, i.e. when the signal is high the field device controller must not send any data. Before data is sent the signal must be pulled low and stay low at least as long as any data is transmitted to the WD-H. Since the WD-H may be in a deep sleep mode the RTS signal must be pulled low  $t_{\text{one}}$  before the transmission (see below).
- **CD** The carrier detect signal is used by the WD-H to indicate that it will send data. If no data is transmitted the CD signal is high. Before the WD-H starts to transmit it pulls the signal low and keeps it low until all data is transmitted. The WD-H starts to transmit preambles immediately after pulling CD low. If the field device controller needs a certain time before it can receive information the number of preambles shall be set accordingly (see initialization phase).

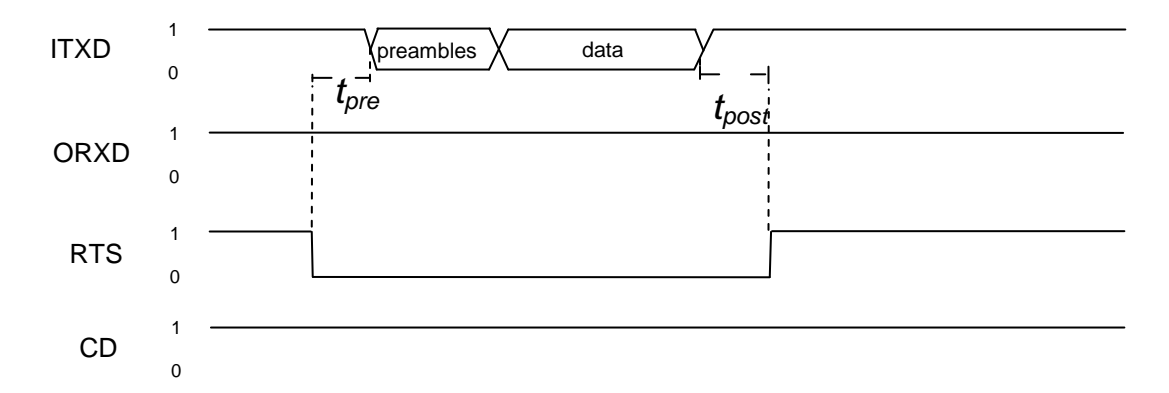

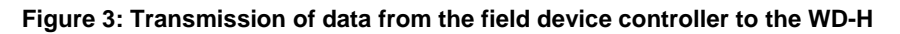

In figure 3 a transmission of data to the WD-H is seen. Before the real data is sent preambles are sent. The character  $0xFF$  is used as preamble. The field device controller may start to send preambles immediately after pulling down RTS but after  $t_{pre}$  there must follow at least two preambles. After the byte of the frame transmitted the RTS line may be pulled back inactive. It must be held down during the whole frame including full bit-time of the last bit of the frame.

The time values for interfacing the WD-H are:

 $t_{pre} = 2$  ms  $t_{char}$  = 0.57 ms  $t_{\text{post}}$  >=0µs (RTS inactive after last bit)

This means at least 6 preambles shall be sent if starting immediately after pulling down RTS.

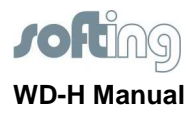

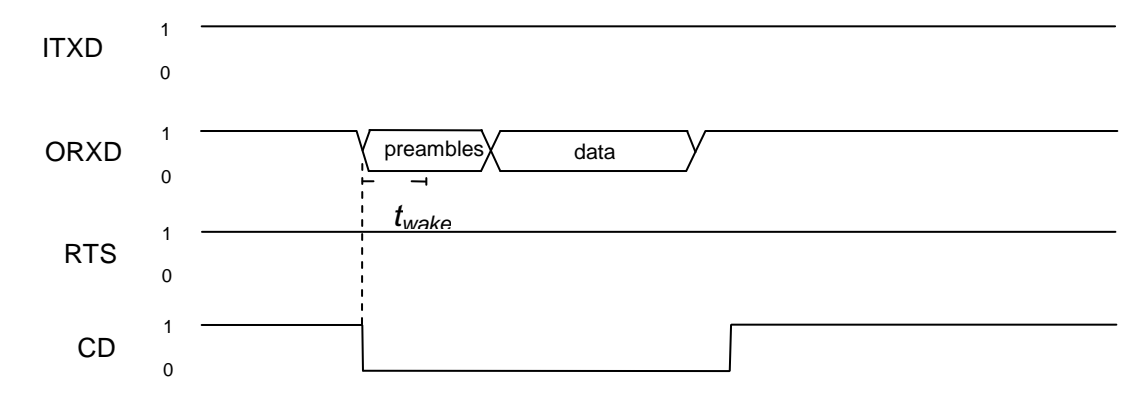

#### **Figure 4: Transmission of data from the WD-H to the field device controller**

In figure 4, communication in the opposite direction - from the WD-H to the field device controller - is depicted. The WD-H starts to transmit preambles immediately after it pulls down the CD signal. The default number of preambles sent is 6. This can be changed during initialization phase.

Assumed the field device controller requires at least two correct preambles it has  $t_{\text{wake}}$  time to be ready for reception after CD was pulled low. With 6 preambles

 $t_{\text{wake}}$  < 2.2 ms

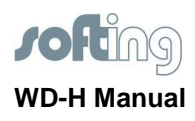

## **4. Communication**

A valid communication sequence includes a request from a master and a response from a slave. Both WD-H and field device can act as *master* and shall be able to act as *slave*. To every request there always must be a response even if there is no data to be transmitted. Exceptions are certain cases where the request data frame is corrupted (see HART specification for details).

Transmission of the response must be started earlier than 16 ms (28 character times) after the end of the request data frame was received. If this does not happen the *master* may send the request again. The WD-H does retry up to 3 times if it does not receive the response in-time.

A full bus arbitration as described in the HART specification is not required since only a peer-to-peer communication between the WD-H and the field device controller is allowed. Both peers are known and there must not be any other devices communicating on the same lines. So WD-H and field device may send immediately as long as the other one is not transmitting at the moment. However, to ensure that each peer can send its request and one is not blocking the other, both masters are not allowed to send a request in a period of 4.5 ms (8 character times) after the reception of a response (ACK data frame). This allows the other master to send its request.

## **4.1. Data frame format**

As communication protocol a subset of the HART token passing link layer and application protocol as described in the HART 7.1 specification is used. For a full description see the "Token-Passing Link Layer"<sup>1</sup> and the "Network Management"<sup>2</sup> specification.

All data frames exchanged between the field device and the WD-H share the following format. Big endian byte order is used for multi-byte data.

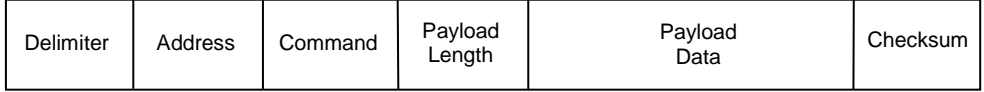

The delimiter is 8-bit wide and is the first byte following the preambles. Its value describes the type of the data frame and which addressing is used. In table 2 all delimiters relevant for the WD-H interface are listed with its meaning. Frames with delimiters not listed shall be ignored.

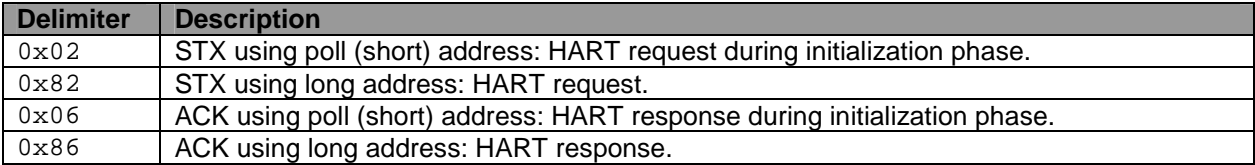

**Table 2: List of valid frame delimiters** 

<sup>1</sup> HCF\_SPEC-081 Revision 8.2

<sup>2</sup> HCF\_SPEC-085 Revision 1.2

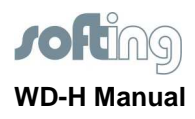

Depending on the delimiter the address field is either 1-byte wide for poll (short) addresses or 5-byte wide if long addresses are used. In figure 5 the formats of the poll and the long address are depicted. The most significant bit of the polling and long address always identifies the peer which sent the HART request. This is called the *master address*. The *slave address* identifies the peer which receives the request and sends the response. When poll addresses are used the slave address is 6-bit long and can take values between  $0-63$ . For long addresses the slave address consists of a unique device ID and the expanded device type (see the HART 7 specification<sup>2</sup> for details).

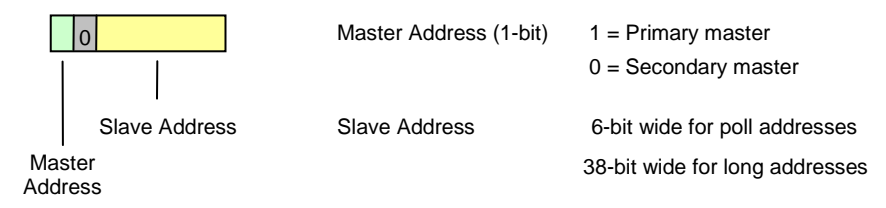

#### **Figure 5: Address format**

The WD-H always acts as *primary master*, i.e. the field device shall be secondary master when sending requests. When poll addresses are used the field device shall use 0 as poll slave address and the WD-H uses 15. The long address of the WD-H consists of the 38 least significant bits of 0x0000000000.

A response must use the same address type as was used by the request and since master and slave roles are unchanged the response uses the same address field as the request.

Example: The WD-H sends a request to the field device and uses poll addresses (since it does not know the long address of the field device yet). The address field of the request's data frame is 0x80 (primary master and slave address 0). When the field device responds the address field does not change and is 0x80 too.

The command field is 8-bit wide and contains the HART command number. If the HART command is higher than 255 it contains  $0x1F$ ; then the 16-bit command number is part of the payload. Like the address field the command field of a response is the same as in the request.

Payload length is 8-bit wide and is equal to the number of bytes contained in the payload, i.e. the number of bytes between the payload length field and the checksum. Payload length field and checksum are not included.

The checksum field at the end of the data frame is 8-bit wide. It is calculated by XOR'ing all bytes of the data frame starting with the delimiter.

Depending on the type of data frame, i.e. whether it is a request or a response and if there were errors during command processing or not, the payload data can have different formats as well.

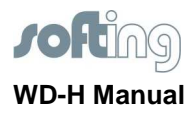

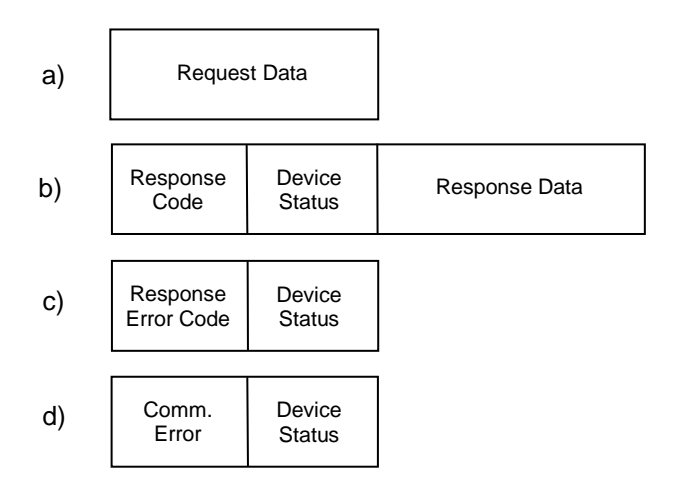

#### **Figure 6: a) Request payload; b) Normal response payload; c) Command error response payload; d) Communication error response payload**

In figure 6 the payload data format for HART commands lower or equal 255 is depicted. Request and response data can be up to 90 bytes long and contain the data items found in the respective HART command description. The response payload additionally contains the one byte response code and the one byte device status.

If there is an error during command processing only the error response code and the device status, both one byte long, are returned in the response.

For HART commands higher than 255 the command field of the data frame contains  $0x1F$  and the real 16-bit command is stored in the payload. In figure 7 the format of the request and response payload is shown.

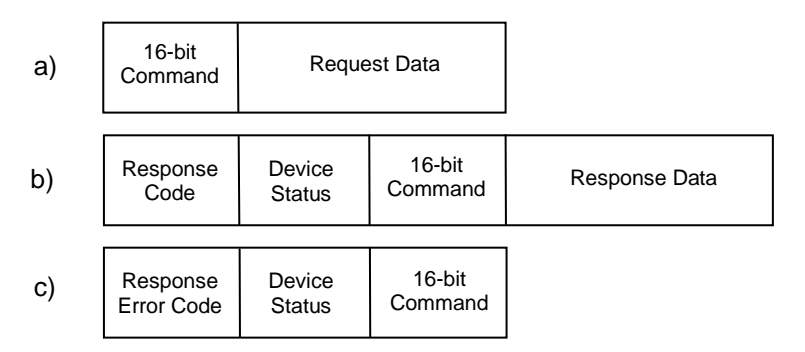

#### **Figure 7: a) Request payload; b) Normal response payload; c) Command error response payload**

The communication error response is the same as for 8-bit commands (see figure 6).

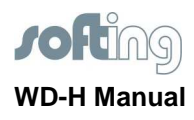

## **4.2. Initialization phase**

After start-up the WD-H is in its initialization phase. When the internal initialization is done the WD-H starts to periodically send HART command #0 requests to the field device until it receives a response. The request is sent to poll address 0. As soon as the field device is ready for operation it shall answer the request with a valid response. The response contains all information required to form the long address of the field device. As soon as the WD-H receives the response initialization phase is done and normal operation mode is entered.

To be compliant to the HART specification the WD-H uses the long address for all requests after the initialization phase.

## **4.3. Operational phase**

After the initialization phase the system is in the operational phase. During the normal operational phase there are three reasons for communication between the WD-H and the field device controller:

- HART command request from the WirelessHART gateway or network manager
- Maintenance port usage
- **Intra-system communication to synchronize information base and device status**

#### **4.4. WirelessHART network request**

In normal operation a WirelessHART field device receives HART command requests from the WirelessHART gateway or network manager. This is besides autonomous publishing of process values the most common type of wireless network communication. Whenever a request is received by the WD-H it has to be decided whether the command is processed by the WD-H itself or if it has to be processed by the field device cont

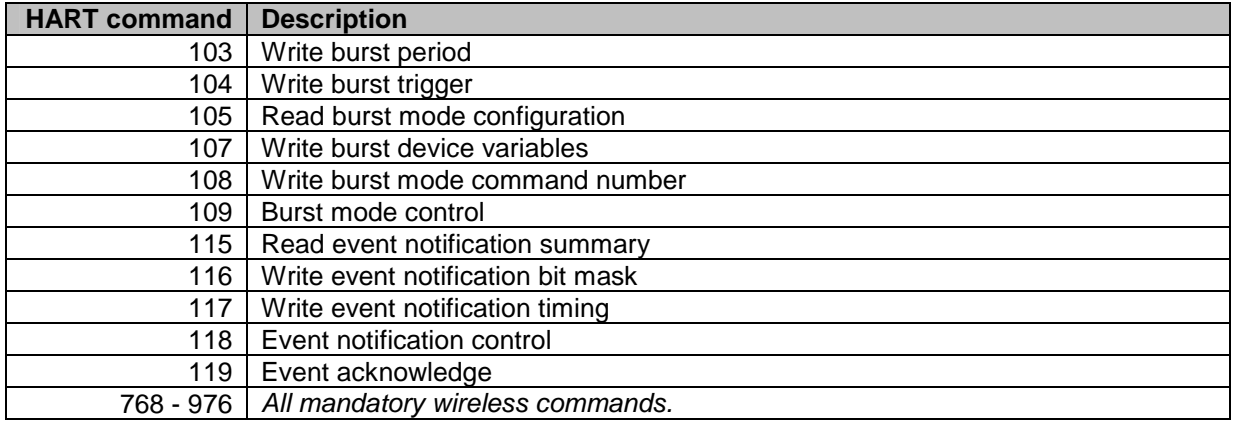

**Table 3: Standard HART commands supported by the WD-H** 

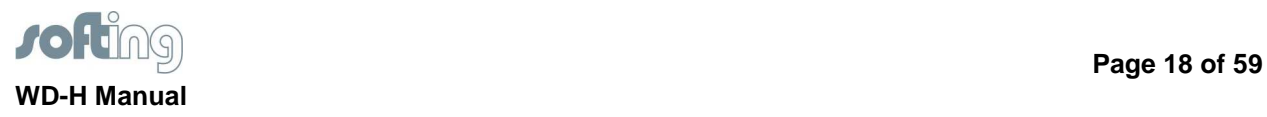

Table 3 lists all commands which are processed by the WD-H directly. In general all WirelessHART commands<sup>1</sup> and all burst mode commands are supported. The field device controller does not get any notice of those HART commands since they are consumed and answered in the WD-H. All other commands are forwarded to the field device controller, i.e. a HART command request is sent to the field device. The response is sent back into the WirelessHART network.

WirelessHART devices must support a list of mandatory commands. All mandatory commands not already supported by the WD-H must be implemented by the field device. The implementation has to be conforming to the HART 7.1 specification. The required commands are listed in table 4 below.

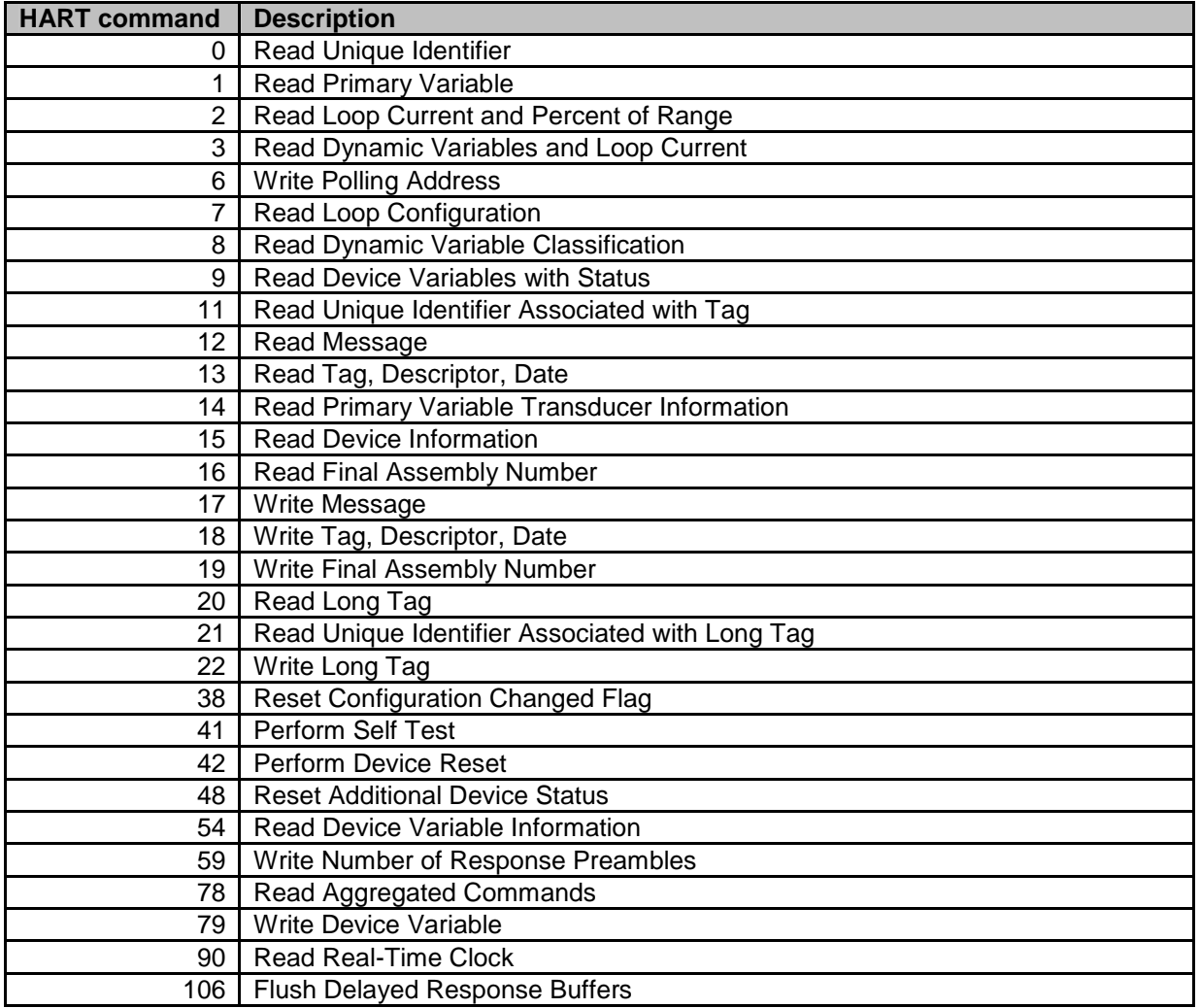

**Table 4: Mandatory HART commands** 

HCF\_SPEC-155 Revision 1.1

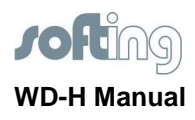

## **4.5. Maintenance port**

All WirelessHART field devices must provide a maintenance port that complies with the token-passing data link layer specification<sup>1</sup> and supports at least one of the specified physical layers. The maintenance port can either be a standard HART process interface or a dedicated maintenance port (see HART specification for details). The WD-H does not provide a maintenance port thus it is the responsibility of the field device to provide one.

The maintenance port is used for configuration purposes and therefore is also used to configure burst mode and especially to setup WirelessHART network configuration which is required to connect to the WirelessHART network. It is necessary that the field device controller forwards all commands to the WD-H which are received via the maintenance port and not processed by the field device itself.

#### **4.6. Intra-system communication**

Intra-system communication, i.e. communication between the WD-H and the field device controller which is not triggered by the WirelessHART network or the maintenance port, can be used to exchange device status and configuration data. This can be for example the unique device information contained in the HART command #0 which is requested by the WD-H during start-up and network join processed.

Example: The WirelessHART device is showing the WirelessHART network tag in a LCD. The display is controlled by the field device controller. To get the current network tag the field device controller sends a command #776 request to the WD-H and receives the current tag with the response.

Additionally to all standard HART commands in listed in table 3 the WD-H implements a number of device specific commands which provides additional information and functionality. Some commands should only be used for intra-system communication and are not allowed for requests from the maintenance port. It is the field device controller responsibility to filter those requests and not forward them to the WD-H<sup>2</sup> . A list of the device specific commands and their restriction is found in the table 5 below. The complete description of the device specific commands can be found in annex A.

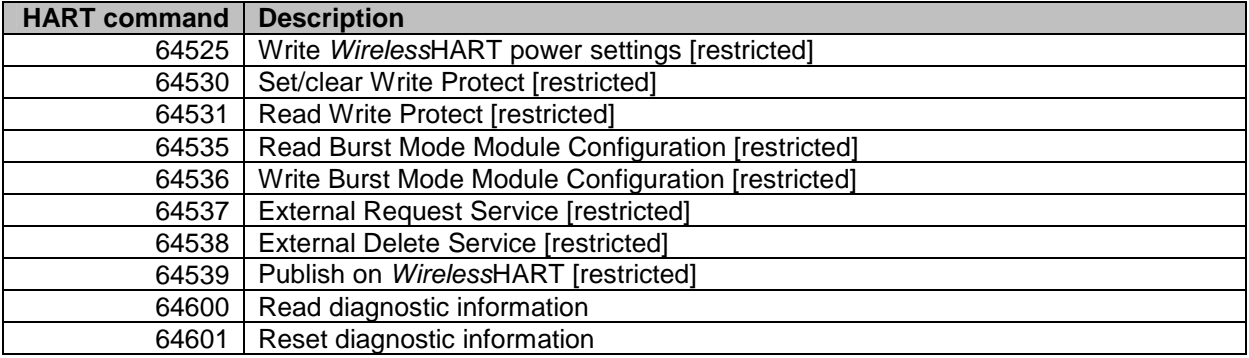

#### **Table 5: WD-H device specific HART commands**

<sup>1</sup> HCF\_SPEC-81 Revision 8.2

<sup>&</sup>lt;sup>2</sup> The WD-H does not allow access to those commands via the WirelessHART networks.

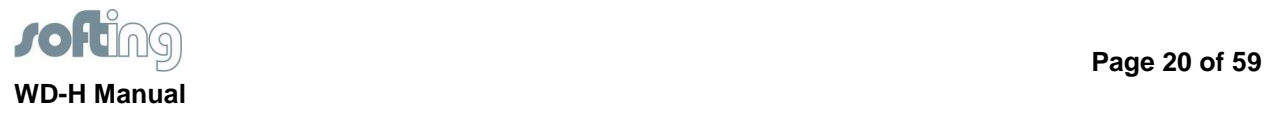

Another very important use for intra-system communication is status synchronization between the field device controller and the WD-H. The various aspects of status synchronization are discussed in the chapter "Synchronization". Table 6 lists the HART commands which may be sent to the field device controller by the WD-H. It is recommended that the field device can process these. A complete description of the commands can be found in annex B.

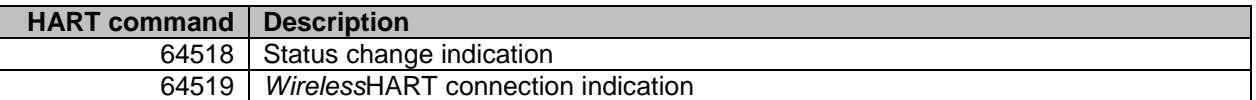

**Table 6: Recommended HART commands to be supported by the field device** 

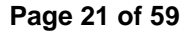

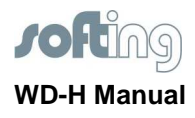

## **5. Synchronization**

## **5.1. Device status**

Status synchronization between the WD-H and the field device controller is completely realized by HART indication requests (HART commands 64518/64520 via Softing API). Indication requests are sent over the Softing API in both directions, from the WD-H to the field device controller and viceversa. The WD-H uses command 64518 to issue a status change indication and the field device controller uses command 64520 to signal status updates. Even though the command numbers are not the same, both commands are constructed in the same way. The request data contains the current status of the source and the response back to the originator contains the status of the destination. Every time an internal status change occurs, the module issues a configuration changed command to the other side. WD-H keeps an internal mirror of the other field device controller module's status variables and crafts together the status on-the-fly whenever it is required (e.g. during packet/message construction). The field device controller should also mirror all status variables of the WD-H and create the current state out of these values and the internal status variables (status variables should be OR'ed together. Configuration changed counters should be added).

Status which must be synchronized:

- device status (see also HCF\_SPEC-099 Revision 9.0, Field Device Status)
- extended device status (see also HCF\_SPEC-183 Revision 20.0, Common Table 17)
- standardized status 3 (also known as wireless status, see also Common Table 32)
- configuration changed counter value (16bit)

The following chapters will describe the indication mechanism in detail for both the direction from WD-H to field device controller and from field device controller to WD-H and the implementation requirements of the field device controller.

## **5.1.1. General structure**

The field device controller should keep a copy of both, its internal state and the "remote" state of the WD-H. An example structure of all local and remote variables is shown below:

```
typedef struct 
{ 
     uint8 t localDeviceStatusCommon;
     uint8 t localDeviceStatus[ MAX NUMBER OF MASTERS ];
     uint8 t localExtendedStatus;
     uint8 t localStandardizedStatus3;
     uint16 t localConfigChangedCounter;
     uint8 t remoteDeviceStatusCommon;
      uint8_t remoteExtendedStatus; 
      uint8_t remoteStandardizedStatus3; 
      uint16_t remoteConfigChangedCounter;
```
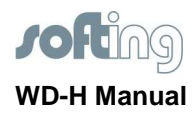

#### } T\_STATUS\_DATA;

The localDeviceStatusCommon/remoteDeviceStatusCommon variables contain all status bits except the cold start and configuration changed bit:

0x80 Device malfunction 0x40 **NOT SET** (Configuration changed) 0x20 **NOT SET** (Cold start) 0x10 More status available 0x08 Loop current fixed 0x04 Loop current saturated 0x02 Non-primary variable out of limits 0x01 Primary variable out of limits

The localDeviceStatus fields which are present for every connected master only contain the two flags which are not contained in the localDeviceStatusCommon variable. These are the cold start and the configuration changed flag which can be set in two ways:

- local event (cold start or configuration changed event)
- incoming trigger via indication command

They can only be reset by a particular master via incoming commands from that master and also for this master only. The first incoming command from a particular master resets the cold start flag. Command 38 (reset configuration changed flag) is used to reset the config changed flag.

#### **5.1.2. Issuing an indication – command #64520**

Whenever any of the internal status variables changes a status changed indication (command 64520 request) must be sent to the WD-H with the current values (for detailed command description see B.3). This for example applies to configuration changes (e.g. command  $17 -$  write message) or if the field device controller sets a status bit (e.g. Device Malfunction, More status available).

Changes which concern every master attached to either the wired or wireless part are handled in a special way, these are:

- configuration changes
- cold starts

These flags are ignored in the device status byte of command 64520, but they are transmitted in an extra field (byte 5 of cmd 64520), see also command description of cmd 64520). During a cold start or configuration changed event, the field device controller sets the corresponding bit(s) of the flag byte and issues the indication once. The state of the flag byte is not repeated, it's just a trigger and only issued once. If anyhow the packet gets lost, the WD-H will miss the trigger and not set its master flags accordingly. This is not completely correct but it's also not that important and the configuration changed counter is consistent anyway.

Each status variable or status flag which is not used or known by the field device controller itself must be set to 0. The WD-H will also OR remote and local values together and if remote flags are not set, its internal state will be used.

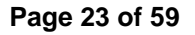

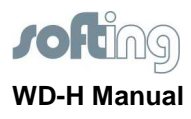

## **5.1.3. Reception of an indication – command #64518**

Each time the field device controller receives a command 64518 indication request from the WD-H module, it must update its remote values and answer the command using its local status values in the response (for detailed command description see B.1).

The received remote values shall update the local mirrors (by overwriting old values). This applies to:

- device status
- extended device status
- standardized status 3
- configuration changed counter

According to the flags set in byte 5 of the request, the field device controller must set the corresponding flags of all of its master in the localDeviceStatus array (e.g. if cold start flag is triggered, the field device controller must set the cold start bit in localDeviceStatus for each master).

The field device controller shall use its internal status values to craft together the cmd 64518 response. But it must not repeat the cold start/configuration changed triggers of the WD-H when there was no local event in the meantime, too.

## **5.1.4. Creating current status information and changed counter value**

The current status variables are a combination (OR'ed together) of both the local and the remote variables plus local master-specific flags:

```
deviceStatus = localDeviceStatusCommon | localDeviceStatus[ masterId ] | 
                remoteDeviceStatusCommon
```
The same applies to all other status variables with one exception that there is no master-specific status for these variables (extended device status, standardized status 3):

statusVariable = localStatus | remoteStatus

The actual configuration changed counter is just the sum of both the local and the remote value:

configChangedCounter = localConfigChangedCounter + remoteConfigChangedCounter

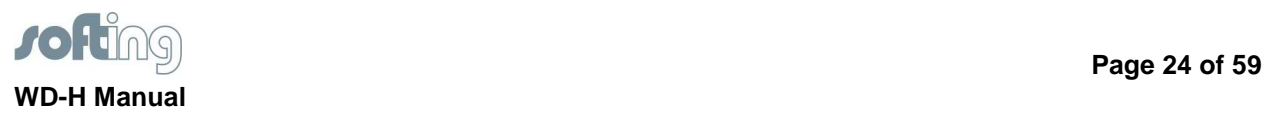

## **5.2. Device lock**

In HART and WirelessHART system every master can lock a device for configuration purposes if the device supports the HART commands #71 and #76. When the device is locked it shall accept write commands only from the master who requested the lock.

All lock commands from the WirelessHART network are forwarded to the field device controller. The field device should not allow any more write commands from the maintenance port until the lock is released. The field device itself can forward lock commands to the WD-H. In this case the WD-H will not allow any more write commands from either the network manager or the WirelessHART gateway until the lock is released.

## **5.3. WirelessHART join status**

Every time the actual join status of the WirelessHART stack changes, e.g. from operational to disconnected a WirelessHART connection indication is sent to the field device controller. A connection indication is a HART command #64519 request containing the current wireless operation mode (see annex B.

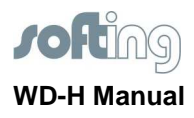

## **6. Burst mode support**

Event notifications and burst messages are natively supported by the WD-H burst mode functionality. They are only supported on the WirelessHART network (TDMA data link layer) since the WD-H itself does not have a wired HART interface (token passing link layer). All commands related to burst mode and event notifications are processed by the WD-H.

Burst messages are HART command responses to the commands #1, #2, #3, #9, #33, #48 or device specific commands published to the WirelessHART gateway periodically. For the universal commands there are enhanced burst modes which alter the publishing period according to events (see HART specification for more information on enhanced burst modes). Device specific command responses can only be published at a continuous rate. The HART command responses to be published are updated by the WD-H automatically, i.e. the WD-H requests the responses to all HART commands used in burst messages periodically from the field device. The update rate is equal to the minimum update period configured for the burst message.

The requests for updating the universal commands issued by the WD-H are determined by the burst message configuration. Device specific command update requests do not have any payload.

Event notifications require monitoring of the complete device status. The WD-H periodically requests updates of HART command #48 from the field device. The update rate is half the de-bounce period configured for the event notification.

The complete timing and publishing of the burst messages and event notifications is done by the burst mode implementation of the WD-H.

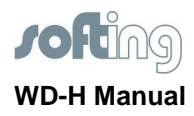

## **7. Integration for use in hazardous areas (ATEX)**

## **7.1. Functional description**

The communication interface type WD-H is an OEM radio module which is compliant to the WirelessHART standard. It has been designed for a fast and simple integration into field devices, transmitters and instruments of category 2G or 2D. These devices provide power and a communication path to the communication interface type WD-H. Only the antenna output is suitable for 1G or 1D. The communication interface type WD-H comes without enclosure which means that additional requirements have to be met when integrating this module. No galvanic isolation is provided by the communication interface type WD-H. So the communication interface type WD-H must be supplied by an ia circuit.

## **7.2. Block diagram**

The block diagram shows the essential hardware units. A detailed description of these units is found in the following chapters.

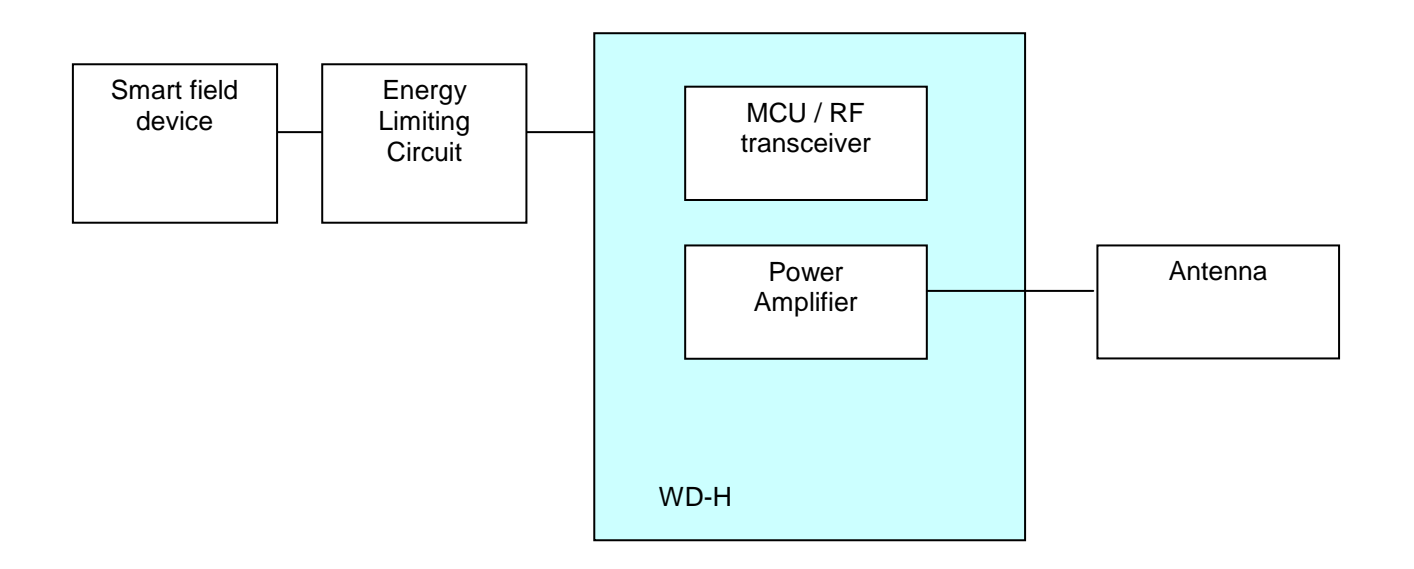

The WD-H is supplied with regulated and stabilized power from the Smart Field Device via an Energy Limiting Circuit. This Energy Limiting Circuit may be included in the Smart Field Device. The main control unit of the WD-H is a microcontroller which communicates with the Smart Field Device and executes the protocol software for the wireless interface, e.g. WirelessHART. The Power Amplifier is used to adjust the RF output power. The WD-H provides no galvanic isolation to the Smart Field Device. The WD-H provides an antenna connector for the use of an external antenna.

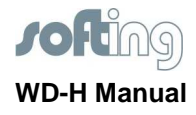

## **7.3. Definition of the electric values**

See ATEX Certificate of WD-H

## **7.4. Definition of contacts to external circuits**

The connector is described in chapter 3, all signals are galvanically connected.

## **7.5. Marking**

The WD-H is marked on top of the metallic shield with a direct print or a label similar to the following sample.

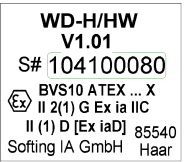

#### **7.6. Special conditions for safe use**

For the use of the WD-H inside an Ex area additional measures have to be taken. These measures are to be found in the certificate.

- Installation must be done with regard to legal requirements and safety regulations.
- This device has no housing and must be protected in a cabinet against splash water, dirt, moisture mechanical force exceeding pollution degree 1.
- This device must be protected against electrostatic discharge.
- The communication interface must provide the in ATEX certificate specified electrical input data from an ia IIC circuit.
- This protection may be realized similar to the circuit described in the application note " WD-H\_addon\_ex v102"
- The communication interface can only be used in certified electrical equipment category 2D or 2G. Only the antenna output is protected for 1D or 1G.
- Only antennas with 50 ohm impedance and maximum gain of 3dB can be used.
- Connector X4 must only be used outside the potentially hazardous atmospheres.
- For the use in combustible dust atmosphere additional requirements apply e.g. only housing with IP6x and a certification of the final assembly is required.

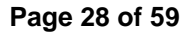

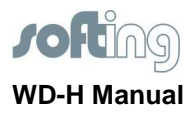

• For the use in gas atmosphere additional requirements apply e.g. housing with min. IP20 and a certification of the final assembly is required.

## **7.7. Integration of the WD-H module in a custom device**

A typical scenario for integration of the WD-H in a customer system is as follows.

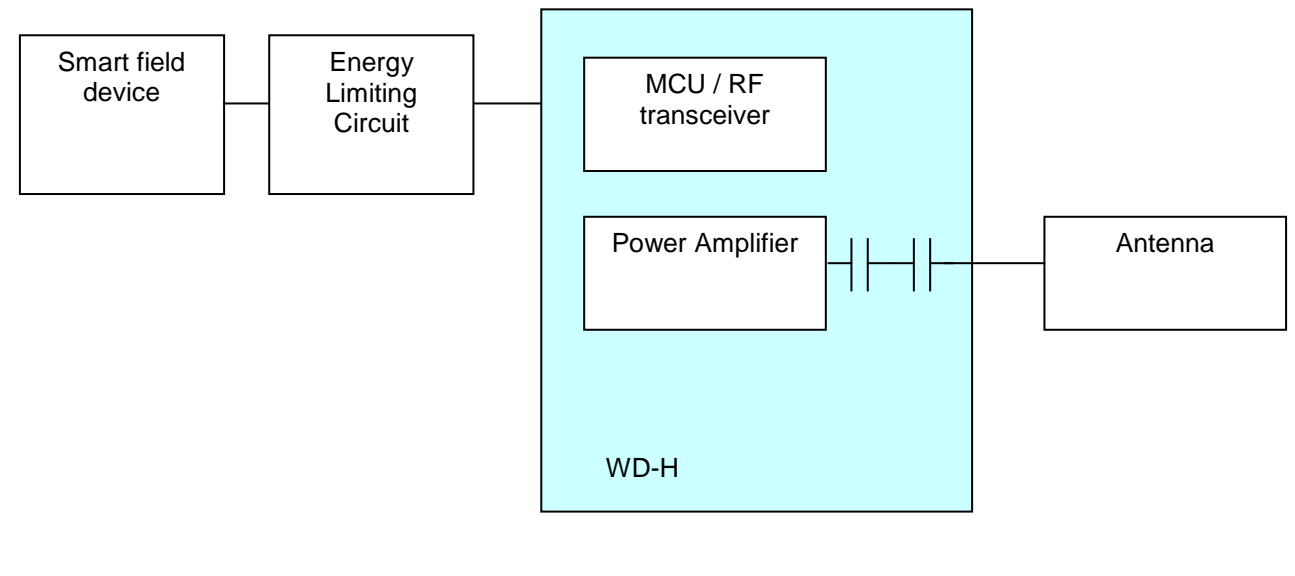

Air and Creepage distances:

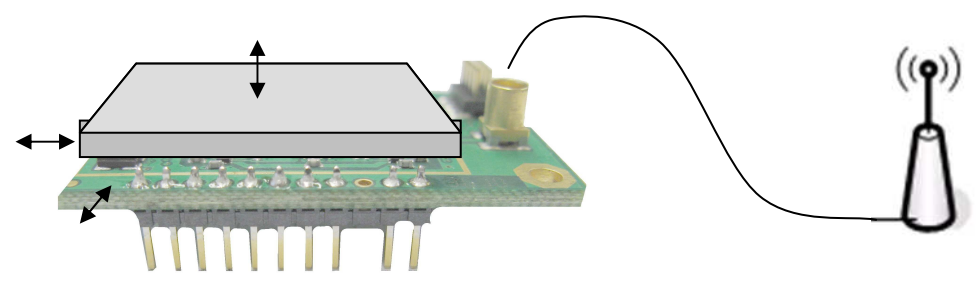

Isolation distances to other intrinsic safe circuits or non intrinsic safe circuits must be observed according to EN 60079-11.

## **7.8. Antenna**

Antennas should be used with a maximum gain < 3dB. Antenna impedance 50 Ohm.

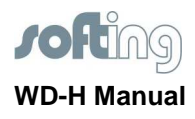

## **7.9. Enclosure**

The WD-H is conformal coated and partially potted but without a housing. Therefore depending on the usage and environment an appropriate housing is required according to EN60079-11, EN60079-0. Additional requirements apply for the use in environment with combusted dust like IEC61241-11. An appropriate ingress protection for the enclosure may be needed.

#### **7.10. Usage**

This device is certified for appropriate and normal use. Warranty void if these rules are violated.

## **7.11. Assembling and disassembling**

Assembly and disassembly has to comply with state of the art techniques.

Especially when working on electrical installations special safety regulations have to be observed. Following items have to be observed:

- installation done according to instructions,
- guidelines for explosion group IIG are followed
- device is not damaged
- clean installation space
- all screws are fixed

## **7.12. Maintenance**

The function of the device needs no regular adjustment. No maintenance is required.

- if failures of the device are observed, disassemble the device or the affected apparatus. Electronic components are not to be maintained on customer site. If necessary please send this device for repair back to the manufacturer.
- No repair allowed.

#### **7.13. Fault clearance**

There are no modifications on the device allowed.

#### **7.14. Disposal**

Disposal of packaging and used parts must be done according to legal regulations of the country of installation.

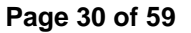

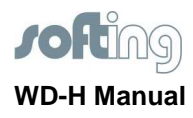

## **8. Energy limiting circuit for the usage of the WD-H module in explosive atmospheres**

In order to use the WD-H module in an explosive environment according to ATEX (EN60079-11, EEx II 2 (1) G Ex ia IIC T4) the maximum energy applied to the system must be limited. An exemplary limiting circuit is introduced in this document.

#### **8.1. General definitions**

This chapter defines variables used in all calculations. Detailed parameters and ordering number of all parts are described in the part list.

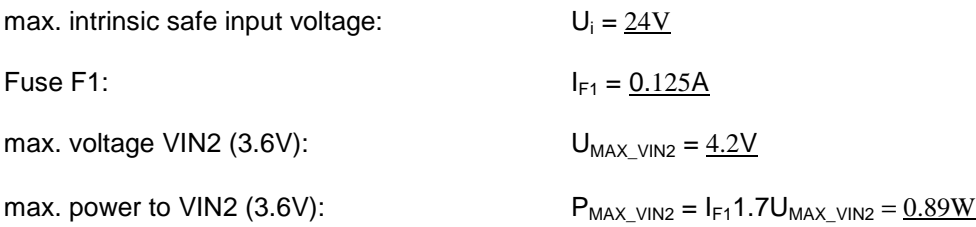

#### **8.2. General conditions**

All following calculations are based on ambient air unless otherwise specified.

For applying T4 rule, table 2a) in EN60079-11:2007 with an ambient temperature of 80°C the max power per component is limited to 1.0W.

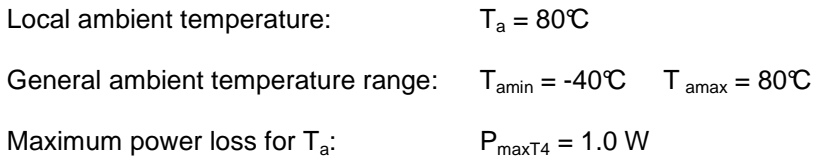

There are no hotspots on the board for igniting because the whole board is potted with a height of at least 1mm above critical components. These critical components are described in the following chapters.

Temperature limits of compound material:  $T_{cmin} = -45\degree C T_{cmax} = 200\degree C$ 

The component surface temperature under compound does not exceed the maximum service temperature of the compound.

Temperature limit acc. to T4 rule table 2a) in EN60079-11:2007 for small components is T = 275°C, with maximum service temperature of the compound limit is reduced to:  $T_{Ozul} = 200 \text{ °C}$ 

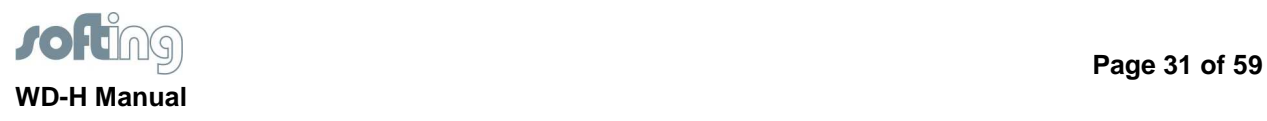

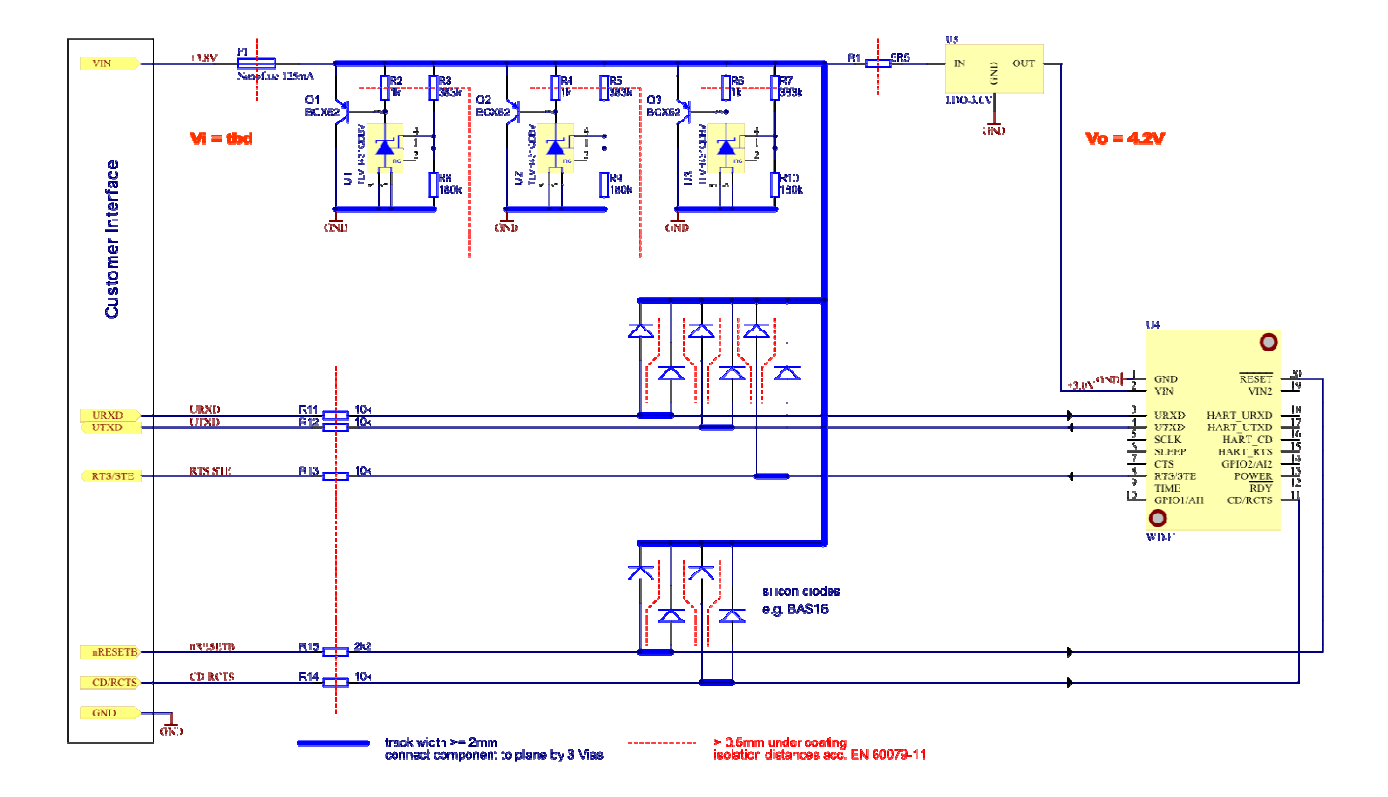

## **8.3. Schematics of the limiting circuit**

## **8.4. Calculation of components**

## **8.4.1. Fuse F1 (451 Series Fuse from Littlefuse)**

Temperature range: -55 to 125°C: Ampere rating: 125mA DC resistance: 1.7 Ohms Interrupt rating: 50A at 125VAC/VDC, 300A at 32VDC Creepage distance between pads: 2.95mm

Rated current:  $I_{F1} = 0.125 A$ Safety factor:  $f_{\text{sich}} = 1.7$ Safety relevant max current:  $I_{MAX} = I_{F1} * f_{sich} = 0.2125A$ 

Fuse F1 must be potted for Ex ia (ATEX requirement)

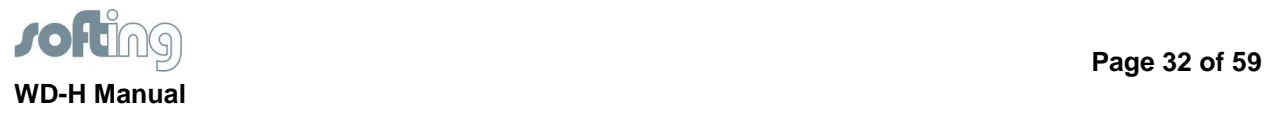

## **8.4.2. Voltage limiting circuit – 4.2V**

This circuit consists of 3 separate voltage limitation circuits:

Circuit 1: Q1, U1, R2, R3, R8. Circuit 2: Q2, U2, R4, R5, R9. Circuit 3: Q3, U3, R6, R7, R10.

Each element consists of one PNP transistor, one reference diode and three resistors. The following calculations are made for Circuit 1. The calculations for circuit 2 and 3 are the same.

## **8.4.2.1. Mode of operation**

Precision diode U1 - TLVH431 is adjusted by R3 and R8 to a voltage of nominal 3.76V R2 is needed to provide a cathode current for U1. Q1 - BCX52 is used to increase the current capabilities of U1.

The following calculations contain the influences of component tolerances:

The following calculations contain the influences of component tolerances

$$
R_{\mathcal{B}} := 383 \cdot k\Omega \qquad R_{\mathcal{B}} := 180 \cdot k\Omega
$$

 $V_{\text{refT1}, V431}$  = 1.24 V  $I_{\text{ref}}$  = 0.5.10<sup>-6</sup> A

$$
V_{\text{max3V}} := V_{\text{refTLV 431}} \cdot 1.015 \left( 1 + \frac{R_3 \cdot 1.01}{R_8 \cdot 0.99} \right) + I_{\text{ref}} R_3 \cdot 1.01
$$
  
\n
$$
V_{\text{max3V}} = 4.18 V
$$
  
\n
$$
V_{\text{min3V}} := V_{\text{refTLV 431}} \cdot 0.985 \left( 1 + \frac{R_3 \cdot 0.99}{R_8 \cdot 1.01} \right) + I_{\text{ref}} R_3 \cdot 0.99
$$
  
\n
$$
V_{\text{min3V}} = 3.96 V
$$

better class of precision diode, tolerance 0.5% versus 1.5%

Tolerance TLVH431BIDBZ = 0.5%

Tolerance TLVH4311 = 1.5%

$$
V_{1\%max3V} = V_{refTLV431} \cdot 1.005 \left(1 + \frac{R_3 \cdot 1.01}{R_8 \cdot 0.99}\right) + I_{ref} R_3 \cdot 1.01
$$
  

$$
V_{1\%max3V} = 4.14 V
$$

$$
V_{1\% min3V} := V_{refTLV431} \cdot 0.995 \cdot \left(1 + \frac{R_3 \cdot 0.99}{R_8 \cdot 1.01}\right) + I_{ref} R_3 \cdot 0.99
$$
  
 
$$
V_{1\% min3V} = 4 V
$$

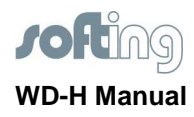

## **8.4.2.2. Thermal calculation**

**Shunt regulator U1:** Package: SOT23-5 or SOT 23-3 Temperature range: -40 to 125°C Thermal resistance:  $R_{th}$   $_{U1}$  = 206°C/W Package area: approx.  $18.67$  mm<sup>2</sup> <  $20$ mm<sup>2</sup>

Current through U1 is limited by R2 (1k) and R3 (360k).

With  $U_{MAX\text{ }V\text{IN2}} = 4.0V$  the maximum  $V_{REF\_U1}$  is:  $V_{REF\_U1} = 1.33V$  $U_{R3} = U_{MAX} / V_{N2} - V_{REF}$  = 2.67V;  $\sqrt[2]{R3*0.99} = 20 \mu W$ 

 $I_{MAX_U1} = U_{MAX_VIN2}/(1k*0.99) = 4.04mA$  $V_{BEQ1} = 0.4V$ ;  $V_{MAXU1} = U_{MAXV1N2} - V_{BEQ1} = 3.6V$ 

Error view: Maximum power to U1 is:  $P_{MAXU1} = I_{MAXU1} * V_{MAXU1} = 0.015W$ 

Max. temperature rise:  $\Delta\theta_{U1} = P_{MAX_U1} * R_{th_U1} = 3.09^{\circ}\text{C}$ 

 $T_{U1} = Δθ_{U1} + T_a = 83.09$ °C

 $T_{U1}$  < 200°C => Potting is NOT required for thermal rea sons.

#### **Resistors R2 and R3**

Package: 0603 Temperature range: -55 to 125°C Thermal resistance:  $R_{th-R0603} = 680^{\circ}$ C/W Max power: 0.063W Max voltage: 50V

Minimum creepage distance between conductive parts is 1.5mm in air and 0.5mm under coating. Resistors which are smaller than SMD1206 must be potted/coated.

Error view:  $P_{MAX\_R2} = I_{MAX\_U1}^{2*} R2*1.01 = 0.0163W$  $P_{MAX\_R3} = U_{R3}^{37} / (R3*0.99) = 20 \mu W$ 

Max. temperature rise:  $\Delta\theta_{R2} = P_{MAX R2}R_{th R0603} = 11.1^{\circ}C$ Max. temperature rise:  $\Delta\theta_{R3} = P_{MAX\_R3}^T R_{th\_R0603} = 0.014 \text{°C}$ 

 $T_{R2} = \Delta\theta_{R2} + T_a = 91.1^{\circ}\text{C}$  $T_{R3} = \Delta\theta_{R3} + T_a = 80.014\degree$ C

TR2 and TR3 <  $200^\circ$  => Potting is NOT required for thermal reasons. R2 and R3 are infallible current limiters for U1 and creepage for 0603 is 0.5mm => Potting is required! If R2 and R3 are SMD 1206 chips => Potting is NOT required.

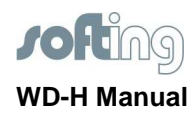

#### **Transistor Q1:**  Package: SOT89 Temperature range: -65 to 150°C Thermal resistance:  $R_{thQ1} = 230^{\circ}C/W$ Package area: approx.  $43.5$ mm<sup>2</sup> > 20mm<sup>2</sup>

Error view: Maximum power to Q1 is:  $P_{MAX~VIN2} = I_{F1}1.7U_{MAX~VIN2} = 0.89W$ 

Max. temperature rise:  $\Delta\theta_{Q1} = P_{MAX~VIN2} * R_{th~Q1} = 204.7 \text{ °C}$ 

 $T_{Q1} = \Delta\theta_{Q1} + T_a = 275.5^{\circ}\text{C}$ 

TQ1 > 200 $\mathcal{C}$  => Potting is required. Temperature me asurement must be performed to verify the thermal resistance when potted.

#### **8.4.2.3. Limiting series resistors**

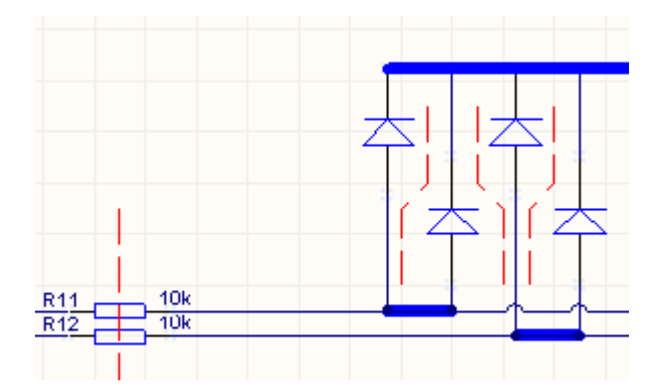

The clamping diodes, e.g. silicon diodes of type BAS16, clamp incoming voltage to the protected voltage rail (see chapter 4.2.1)

Each interface signal line is protected by two separate diodes. Current through each diode is limited by a series resistor, e.g. R11.

Max. Current to the WD-H via R11 to R14 with e.g. Uin = 24V via 10k series resistors is limited to

 $I_{R11-R14} = 2.4 \text{mA}.$ 

Maximum additional power to the WD-H  $P_{R11-R14} = 4 * 5V * 2.4mA = 48mW$ 

Series Resistor for Reset Signal R15 = 2k2 Ohm

 $I_{R15} = 10.9 \text{mA}$ 

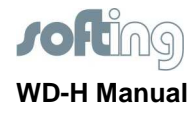

Maximum additional power to the WD-H  $P_{R15} = 5V * 10.9 \text{mA} = 54.5 \text{mW}$ 

In sum maximum additional power to the WD-H  $P_{R11-R15-to-WD-H}$  approx. 100mW.

Max power dissipation on the used diodes and resistors must be observed.

#### **8.4.3. Limiting resistor R1**

This resistor is an infallible current limiter to the WD-H module. This power limiting for RF signals to max 1.6W is required from ATEX.

A minimum creepage distance between conductive parts of 1.5mm in air, respectively 0.5mm under coating is required.

 $P_{MAX\_WD-H} = 0.5*P_{MAX\_R1} = 1.6W$  (impedance matching)  $\Rightarrow$  P<sub>MAX\_R1</sub> = 3.2W

 $U_{MAX_R1} = U_{MAX_V1N2} = 4.2V$ 

 $P_{MAX\_R1} = U_{MAX\_R1}^{2}/R1 = 3.2W$  $\Rightarrow$  R1 =  $\frac{5.5 \Omega}{2}$ 

#### **Thermal calculation:**

Maximum power to R1 is:  $P_{MAX~VIN2} = 0.89W$ With a safety factor of 1.5:  $P_{MAX_R1} = 1.5 * P_{MAX}$   $_{V1N2} = 1.335W$ 

Package: 2512 Operating temperature range  $T_J = -55$  to  $+125^{\circ}\text{C}$ Thermal resistance:  $R_{th_Q2} = 55 \text{C/W}$ Max. voltage: 250V Max. power: 1W @ 125°C, 2W @ 180°C (70°C ambient)

Error view: Max. temperature rise:  $\Delta\theta_{R1} = P_{MAX_R1} * R_{th_R1} = 73^{\circ}\text{C}$ 

 $T_{R1} = \Delta\theta_{R1} + T_a = 153\text{°C}$ 

 $T_{\text{R1}}$  > 200°C => Potting is NOT required for thermal rea sons.

#### **Steady state:**

Maximum Power to the WD-H in steady state:

 $P_{R1\text{-series}} = (I_{F1} * 1.7)^2 * R_1 = 0.25W$  $P_{MAX\_WD-H} = U_{MAX\_VIN2} * I_{F1} * 1.7 - P_{R1} = 0.64W$ 

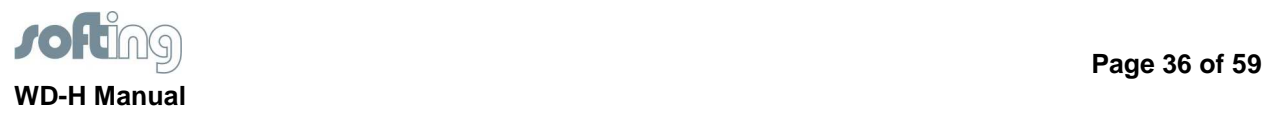

## **8.4.4. Low-dropout regulator U5**

The LDO Regulator regulates the voltage to the WD-H to +3.0V. The Regulator LT1762EMS8-3 form Linear Technology should be used, with  $C_{IN} = 10 \mu F$ ,  $C_{OUT} = 10 \mu F$  and  $C_{BYP} = 0.01 \mu F$  ceramic capacitors with X7R dielectric.

#### **Thermal calculation:**

Package: MSOP8 Temperature range: -40 to 125°C Thermal resistance:  $R_{th\_U1} = 125 \text{°C/W}$ Package area: approx.  $30 \text{ mm}^2$  <  $1 \text{ cm}^2$ 

Error view: Maximum power to U5 is:  $P_{MAX U5} = P_{MAX WD-H} = 0.64W$ 

Max. temperature rise:  $\Delta\theta_{\text{U5}} = P_{\text{MAX\_U5}} * R_{\text{th\_U5}} = 80 \text{°C}$ 

 $T_{U5} = \Delta\theta_{U5} + T_a = 160\degree$ C

 $T_{U5}$  < 200°C => Potting is NOT required for thermal rea sons.

### **8.4.5. Power to WD-H**

Steady state calculation with calculated figures from above chapters.

Max. Power to WD-H  $P_{max-WD-H} = P_{MAX-WD-H} + P_{R11-R15-to-WD-H} = 0.74W$ 

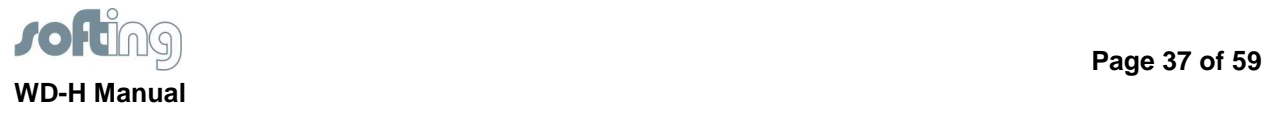

## **9. Low power operation**

WirelessHART is designed to enable low power battery operated devices. For this, the WD-H enables automatic low power operation for the WirelessHART protocol. The average power to operate the WD-H cannot be predicted or given because it only relies on the configuration of the WirelessHART protocol. The network manager (typically residing inside a WirelessHART gateway) configures and manages the WirelessHART protocol and control load-balance and communications between devices.

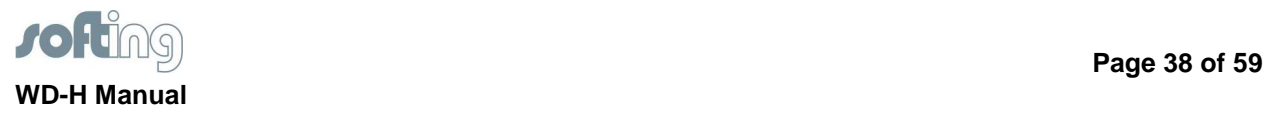

## **10. Safety Requirements**

The WD-H module must be supplied by a limited power source according to EN 60950-1.

The clearance and creepage distances required by the end product must be withheld when the module is installed.

The cooling of the end product shall not negatively be influenced by the installation of the module.

 **Page 39 of 59** 

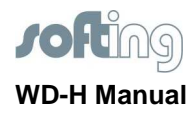

## **11. Regulatory and standards compliance**

Please see website to view certificates.

## **11.1. FCC Compliance**

This device complies with part 15 of a FCC rules. Operation is subject to the following two conditions:

(1) This device may not cause interference, and

(2) This device must accept any interference,

including interference that may cause undesired operation of this device.

This equipment has been tested and found to comply with the limits for a Class B digital device, pursuant to part 15 of the FCC Rules.

These limits are designed to provide reasonable protection against harmful interference in a residential installation.

This equipment generates, uses and can radiate radio frequency energy and, if not installed and used in accordance with the instructions, may cause harmful interference to radio communications. However, there is no guarantee that interference will not occur in a particular installation. If this equipment does cause harmful interference to radio or television reception, which can be determined by turning the equipment off and on, the user is encouraged to try to correct the interference by one or more of the following measures:

- Reorient or relocate the receiving antenna.
- Increase the separation between the equipment and receiver.
- Connect the equipment into an outlet on a circuit different from that to which the receiver is connected.
- Consult the dealer or an experienced radio/ TV technician for help.

"Changes or modifications not expressly approved by the party responsible for compliance could void the user's authority to operate the equipment"

#### **Caution: Exposure to Radio Frequency Radiation**

To comply with RF exposure compliance requirements, a separation distance of at least 20 cm must be maintained between the antenna of this device and all persons.

This device must not be co-located or operating in conjunction with any other antenna or transmitter.

To prevent radio interference to the licensed service, this device is intended to be operated indoors and away from windows to provide maximum shielding. Equipment (or its transmit antenna) that is installed outdoors is subject to licensing.

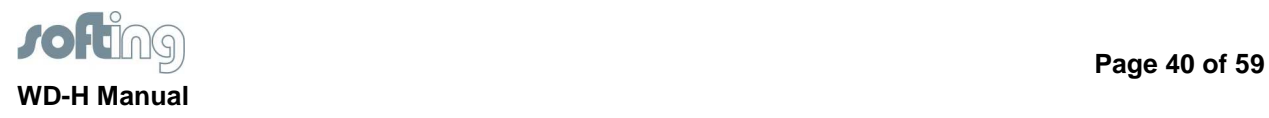

## **11.1.1. FCC Testing**

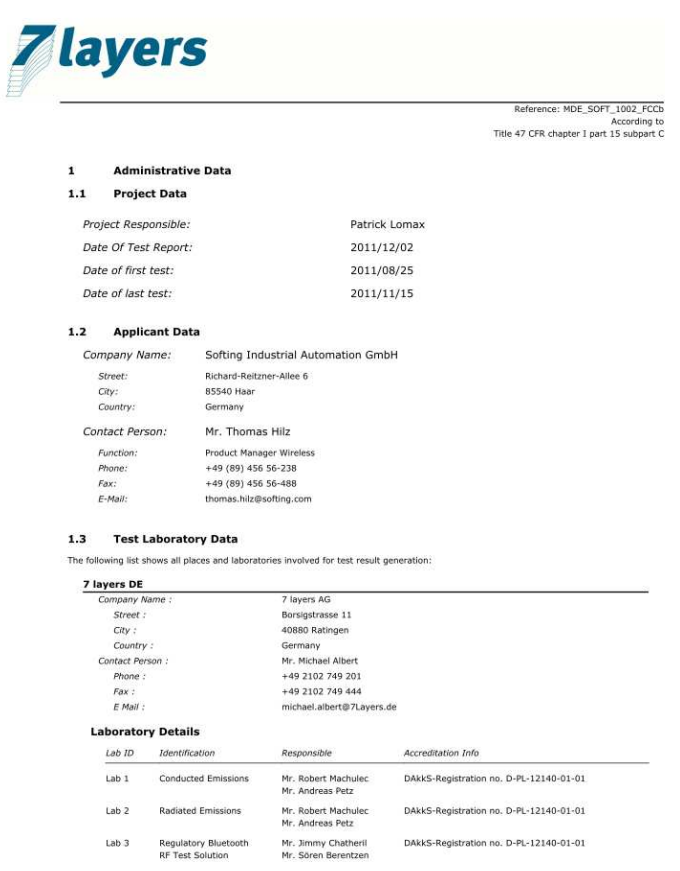

Page 2 of 59

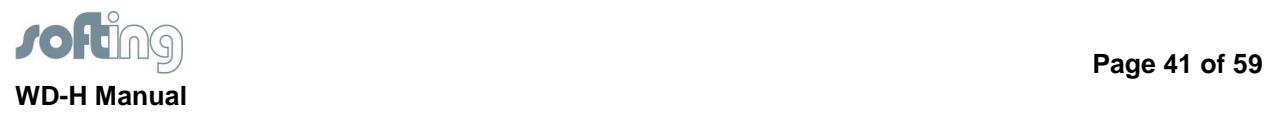

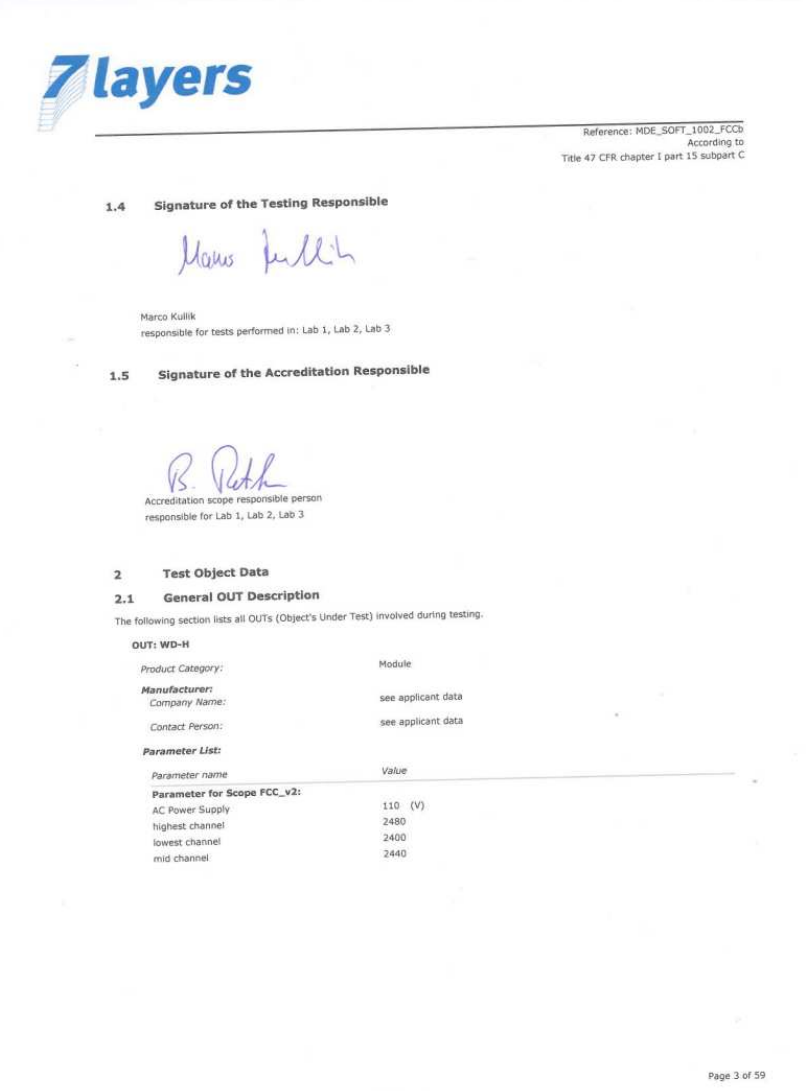

## **11.1.2. FCC-approved Antennas**

Antennas must be installed to provide at least 20cm separation distance from the transmitting antenna to the body of user during normal operating condition.

The antenna(s) used for this transmitter must not be collocated or operating in conjunction with any other antenna or transmitter within a host device, except in accordance with FCC multi-transmitter product procedures.

Only those antennas with same type and lesser gain filed under this FCC ID number can be used with this device.

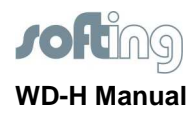

## **11.2. OEM Labelling Requirements**

A type label is fixed on the topside of the metal housing (alternatively a direct print on the metal body of the device is also possible) and has the following marking:

- 1. Manufacturer
- 2. Type
- 3. Hardware revision
- 4. Serial number
- 5. FCC ID
- 6. F-No<sup>1</sup> and Ex-Logo
- 7. CE-Symbol and label "Made in Germany"

Sample label:

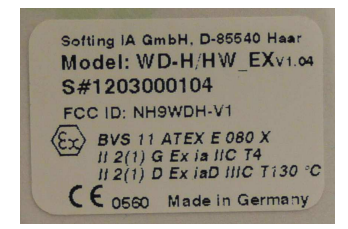

The label consists of one of the following materials

- Polyester silver
- Polyester white

If the WD-H is installed in a system, the label on the final system must include the statement: "Contains FCC ID: NH9WDH-V1" or using electronic labelling method as documented in KDB 784748.

<sup>&</sup>lt;sup>1</sup>In der F-Nr. ist das Herstelljahr verschlüsselt / production year is coded in the F-No

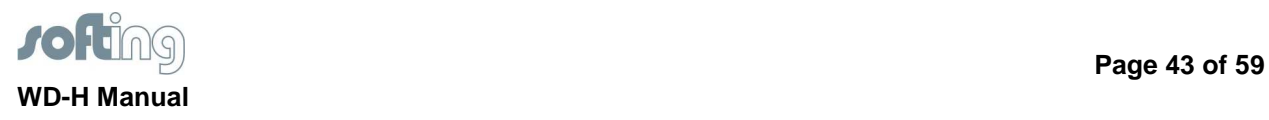

## **11.3. CE Compliance**

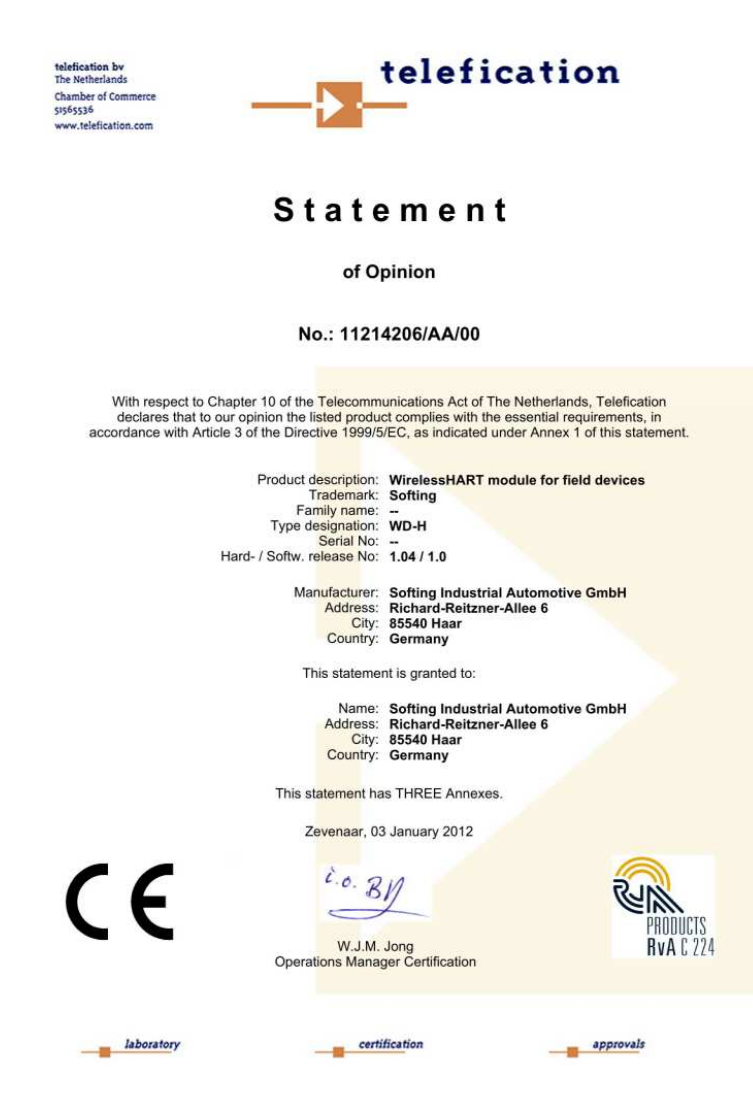

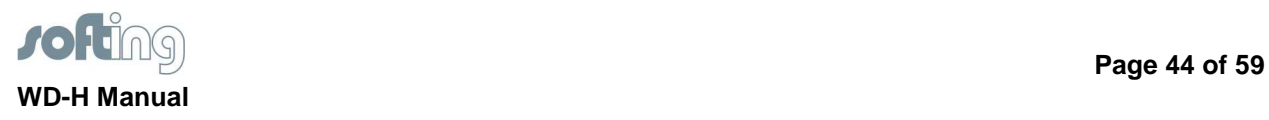

## **11.4. Electromagnetic Compatibility**

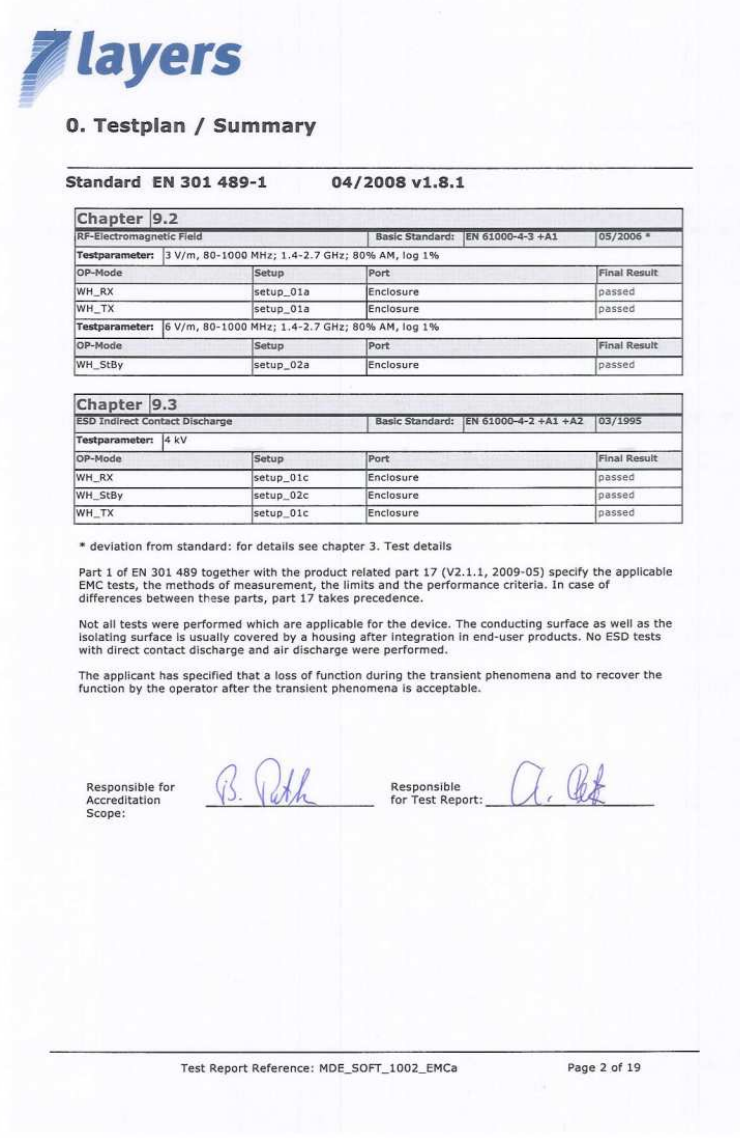

## **11.5. Safety Tests**

See Website:

http://www.softing-

ia.com/en/products/product/?lang=0&tx\_tvmatrix\_pi3[node]=91&tx\_tvmatrix\_pi3[action]=feShow&tx\_tv matrix\_pi3[controller]=Node&cHash=ad480bd4d833b72c88bf352fd4489d4f

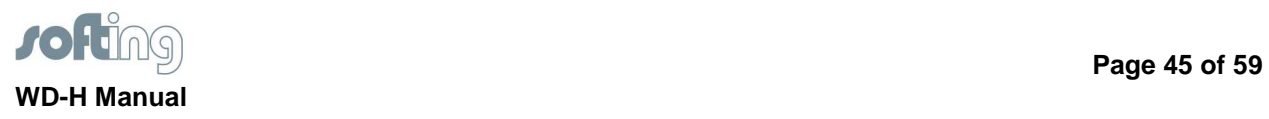

## **Annex A**

## **A.1 HART command #64525: Write WirelessHART power settings**

Write WirelessHART power settings which are used in wireless command #777 and #778.

## **Request**

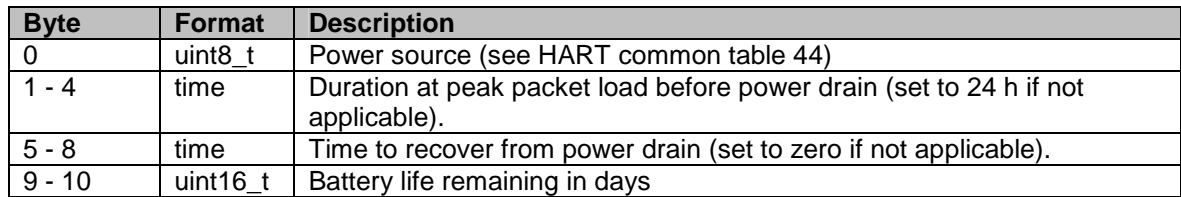

## **Response**

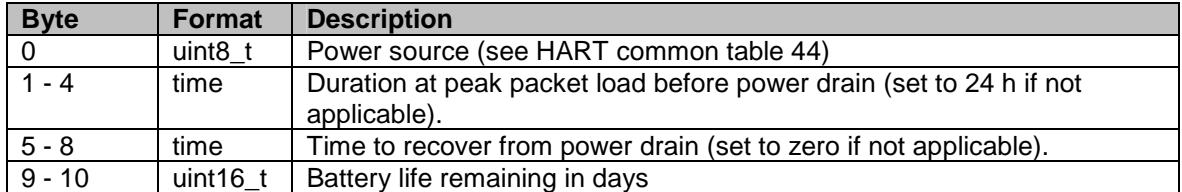

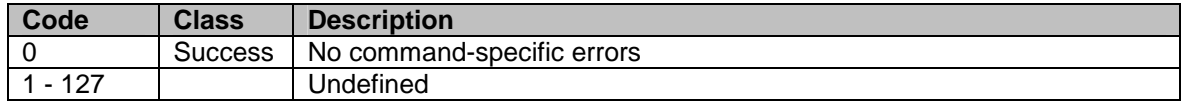

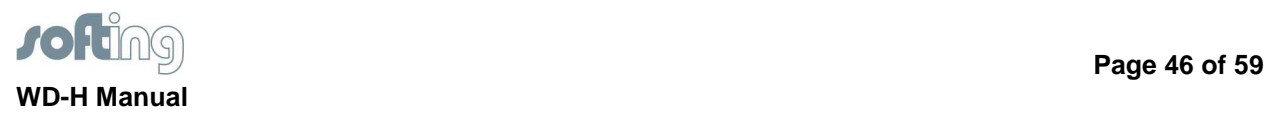

## **A.2 HART command #64530: Set/clear write protect**

Set or clear write protect flag of the WD-H.

## **Request**

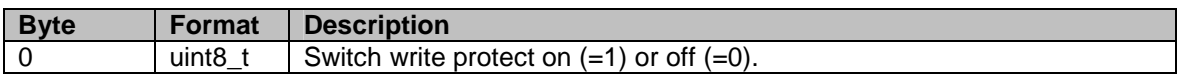

## **Response**

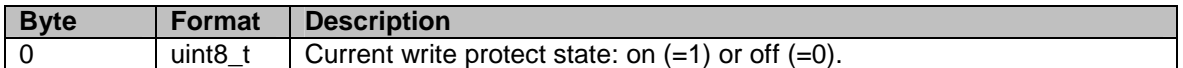

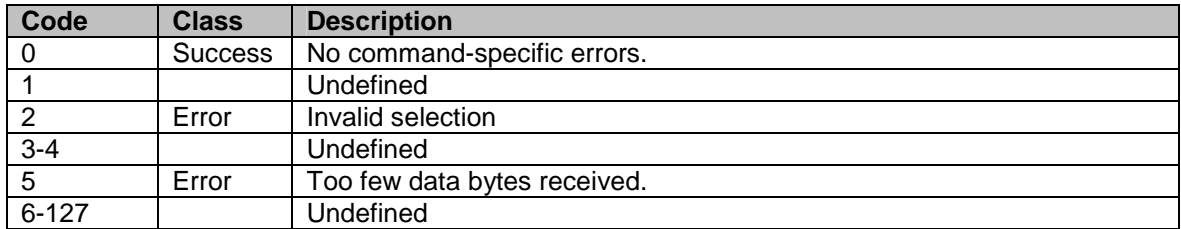

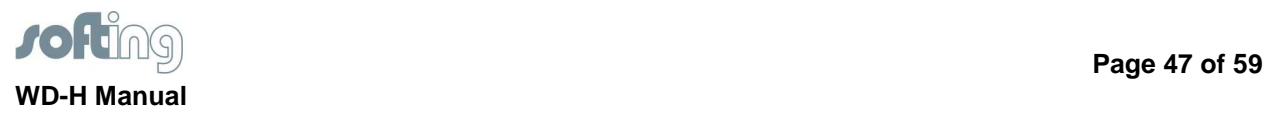

## **A.3 HART command #64531: Read write protect**

Read current state of write protect flag.

#### **Request**

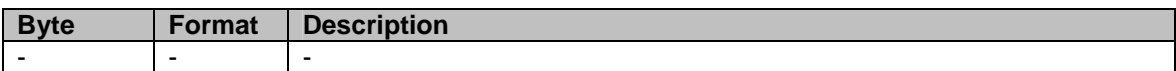

#### **Response**

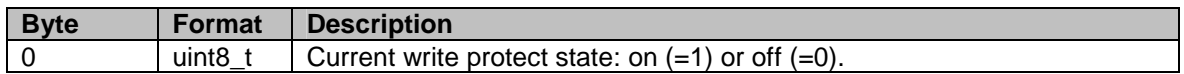

#### **Command-specific response codes**

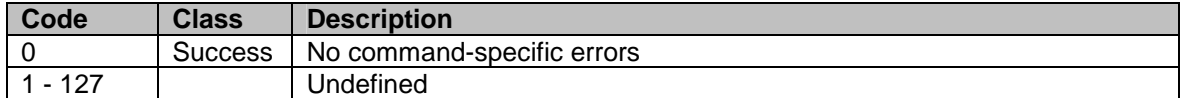

## **A.4 HART command #64535: Read burst mode module configuration**

Read a burst mode configuration item form the WD-H burst mode module. At the moment the only configuration item is whether the internal burst mode implementation is enabled or disabled.

#### **Request**

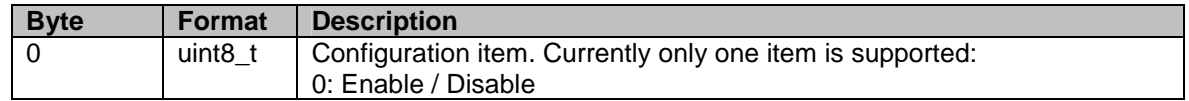

#### **Response**

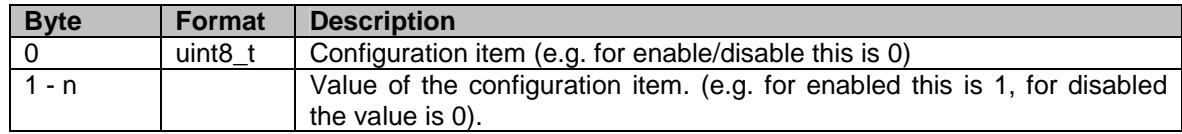

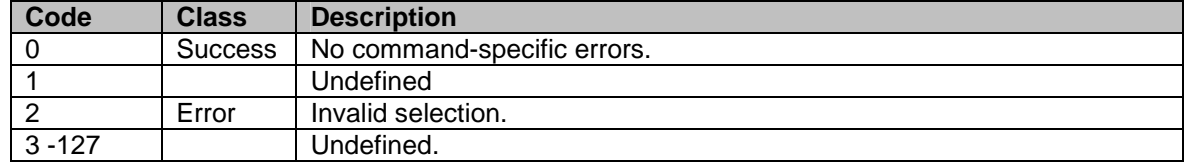

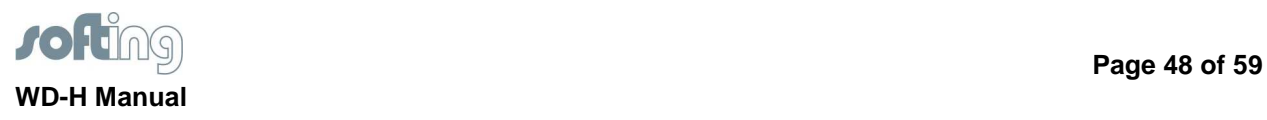

## **A.5 HART command #64536: Write burst mode module configuration**

Write a burst mode configuration item to the WD-H burst mode module. At the moment the only configuration item is whether the internal burst mode implementation is enabled or disabled. The new configuration takes effect after a restart of the WD-H.

#### **Request**

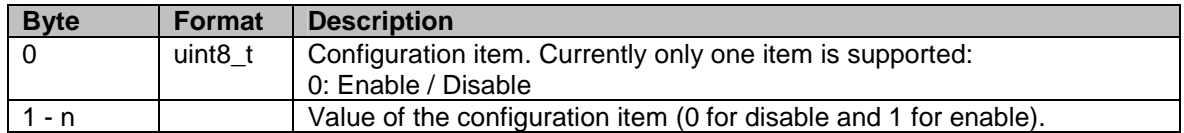

#### **Response**

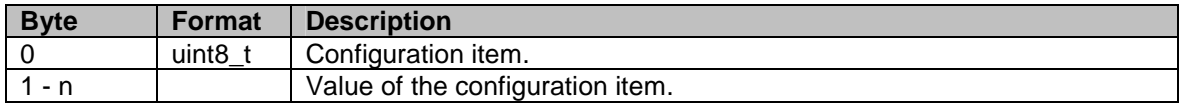

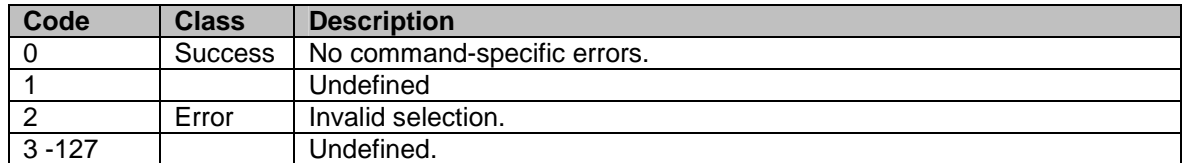

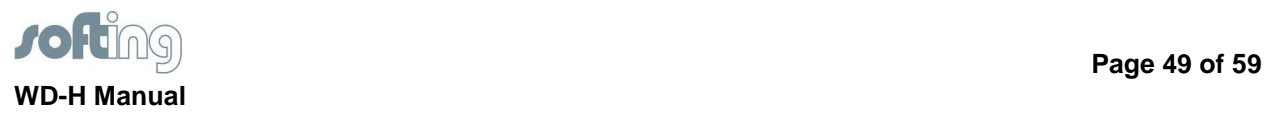

# **A.6 HART command #64537: External request service**

Requests a service from the WirelessHART network manager using command 799. Behaves exactly the same as this command with the exception that an internal error while sending the requests results in an 'device specific error' response.

#### **Request**

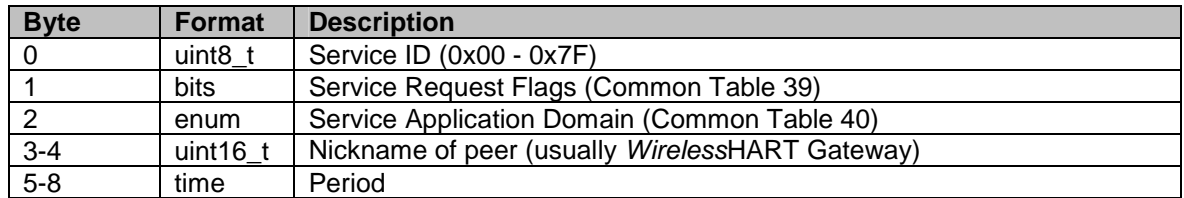

#### **Response**

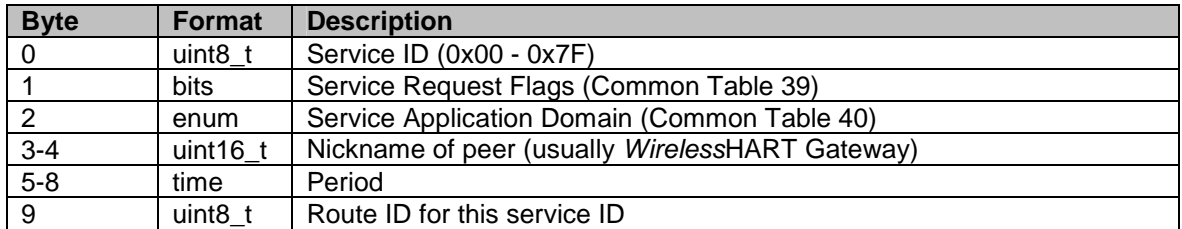

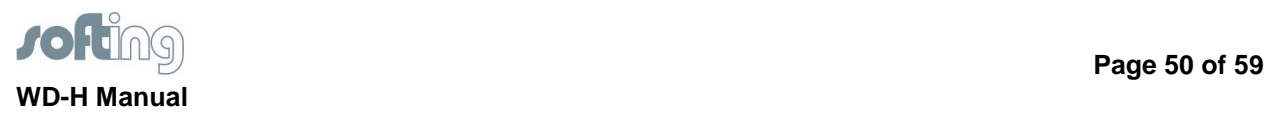

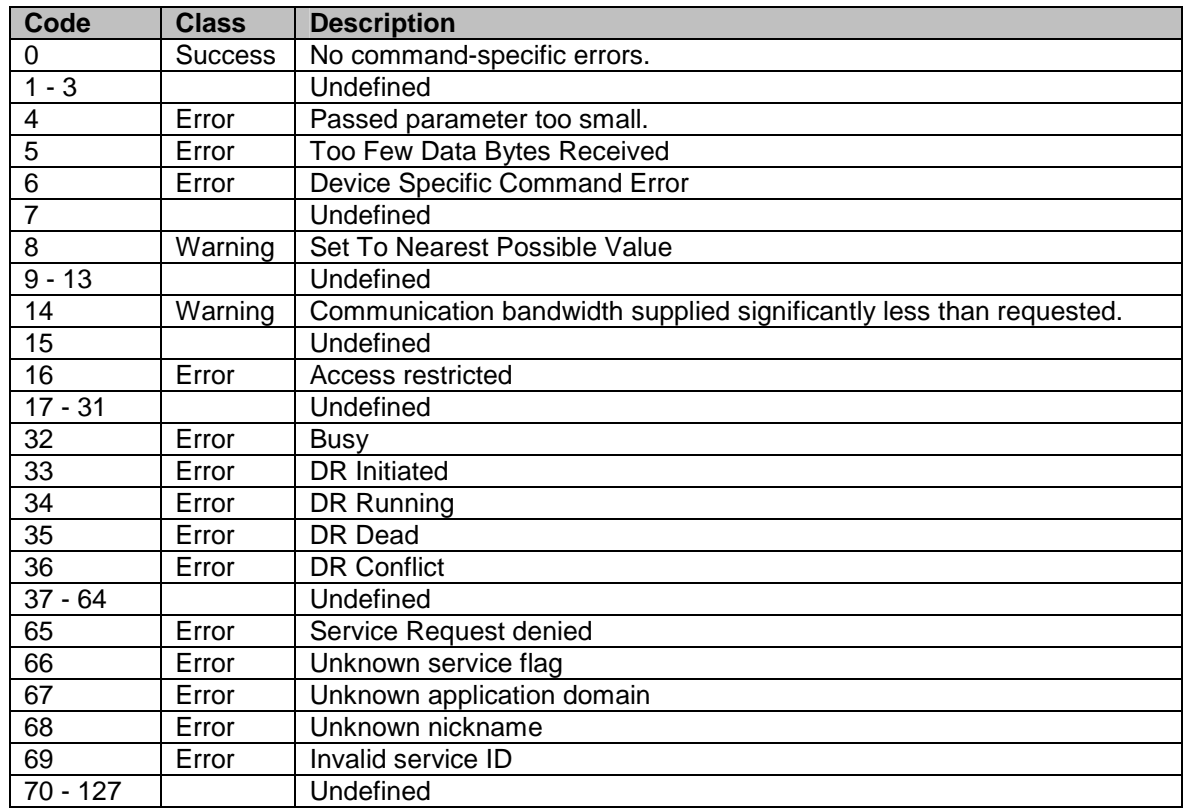

## **Command-specific response codes**

┓

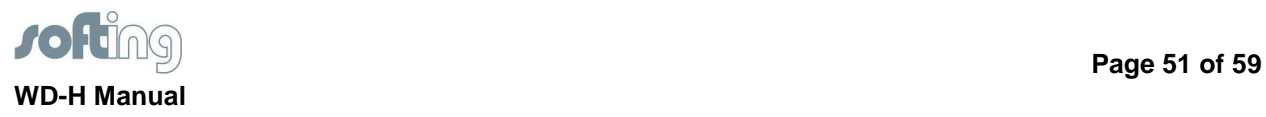

## **A.7 HART command #64538: External delete service**

Deletes a service from the WirelessHART network manager using command 801. Behaves exactly the same as this command with the exception that an internal error while sending the requests results in an 'device specific error' response.

#### **Request**

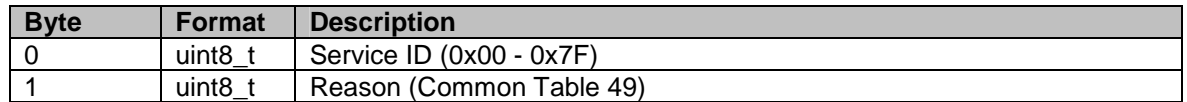

#### **Response**

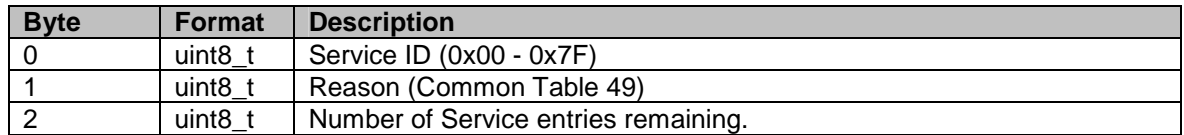

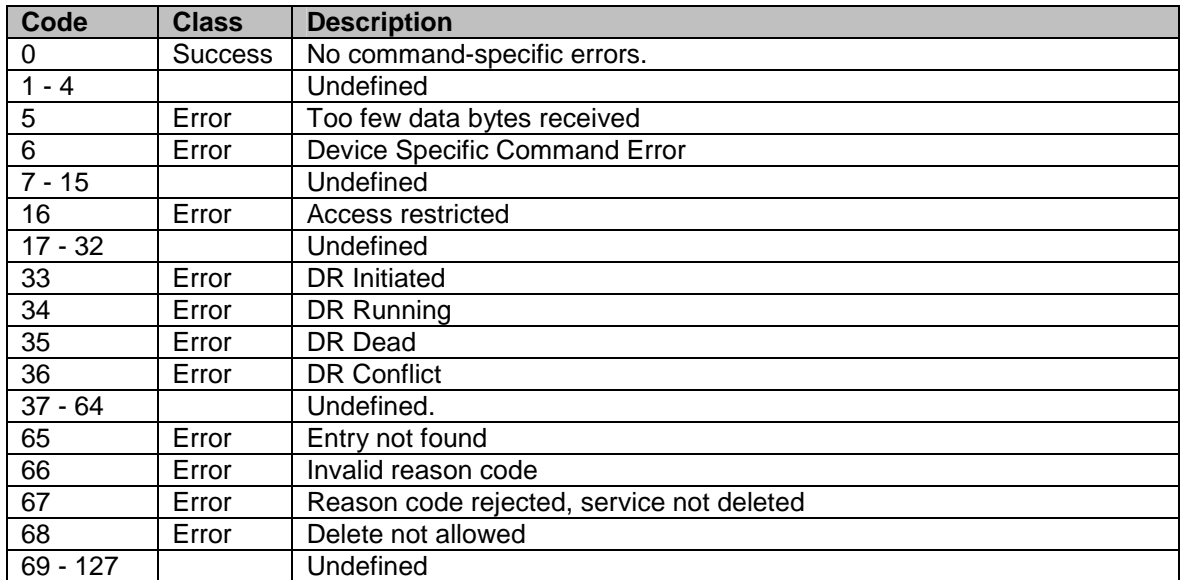

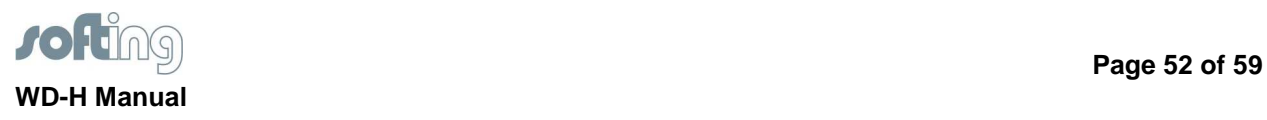

## **A.8 HART command #64539: Publish on WirelessHART**

Publishes a HART command response over the WirelessHART network. An existing service must be used.

## **Request**

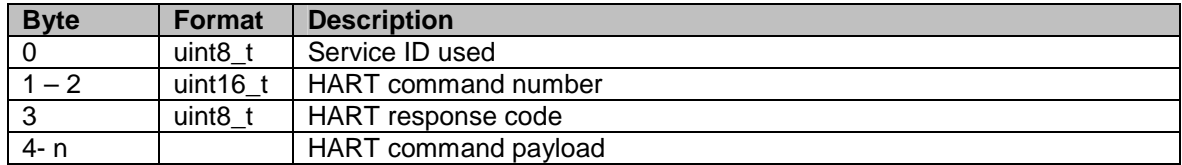

#### **Response**

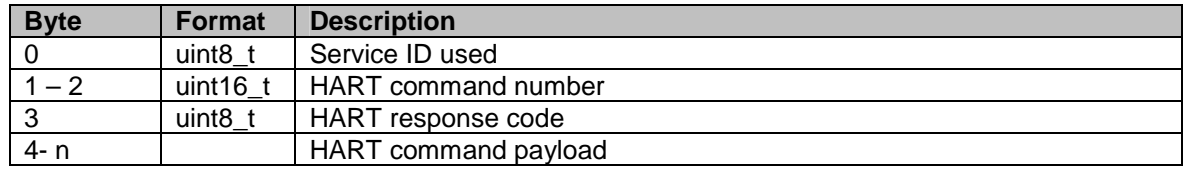

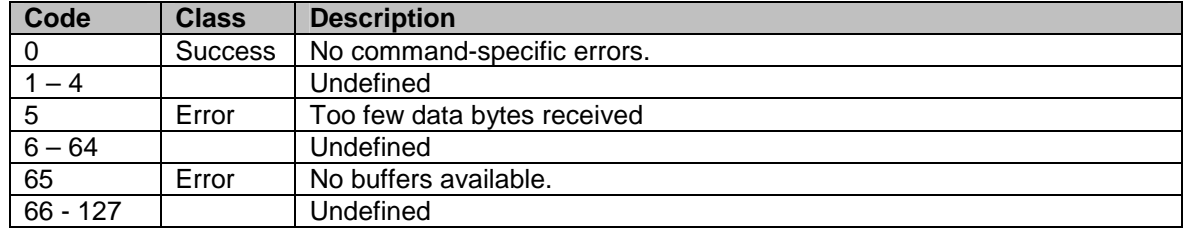

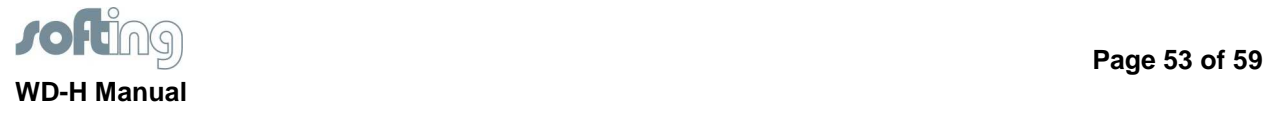

## **A.9 HART command #64600: Read diagnostic information**

With this command a group of diagnostic parameters can be read from the Softing WirelessHART stack. The parameters are grouped together in a sensible way which minimizes network traffic for the major diagnostic use cases.

Note: Some diagnostic information is already available through Health Reports (command #779, #780 and #787). These parameter need not necessarily be read with this command.

#### **Request**

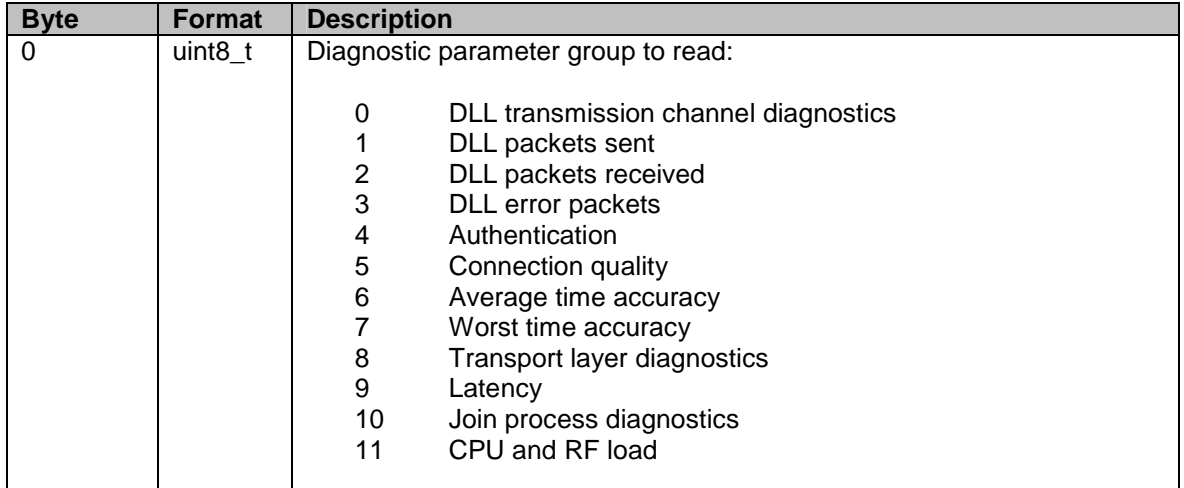

#### **Response: Diagnostic group 0**

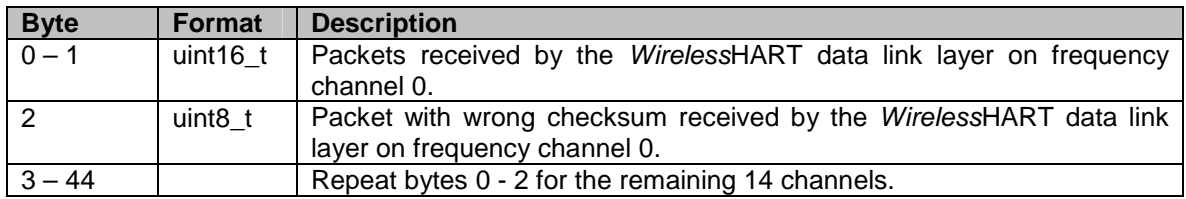

#### **Response: Diagnostic group 1**

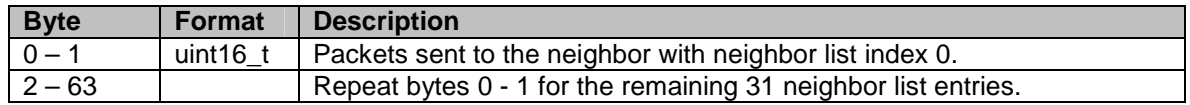

#### **Response: Diagnostic group 2**

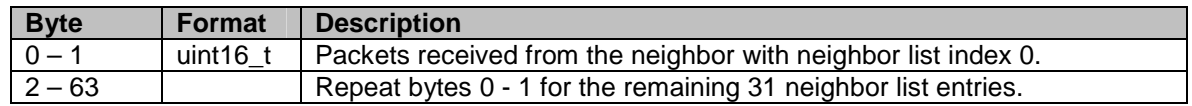

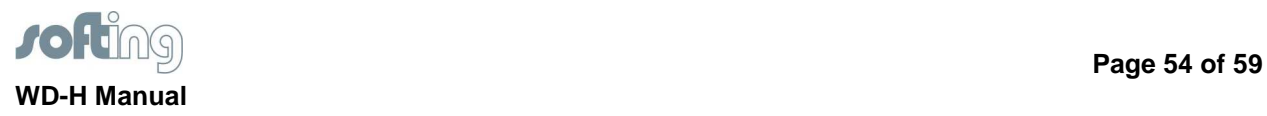

## **Response: Diagnostic group 3**

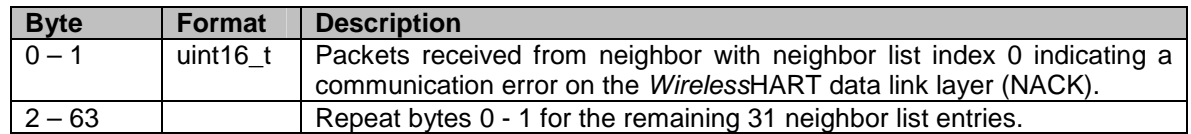

## **Response: Diagnostic group 4**

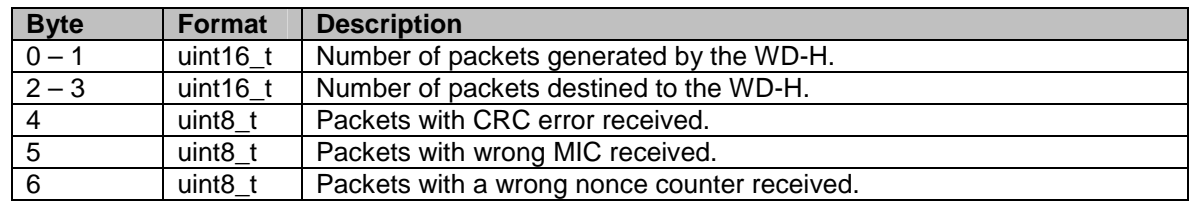

## **Response: Diagnostic group 5**

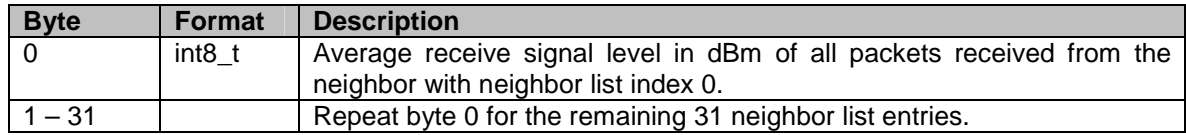

## **Response: Diagnostic group 6**

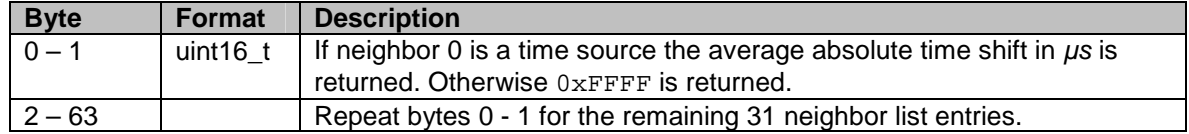

## **Response: Diagnostic group 7**

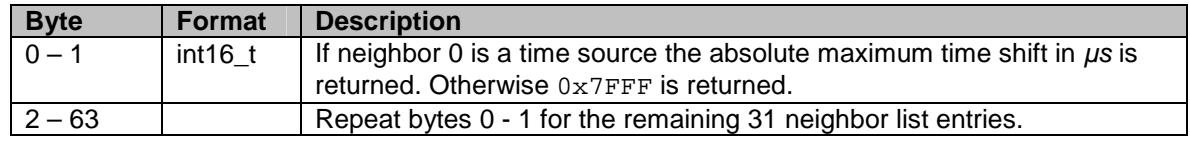

## **Response: Diagnostic group 8**

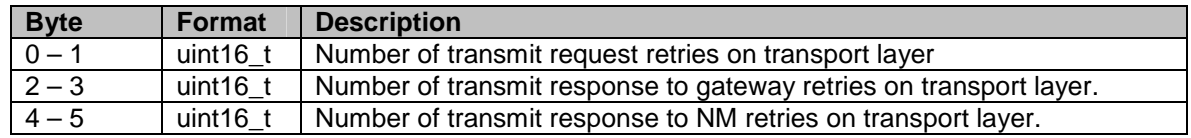

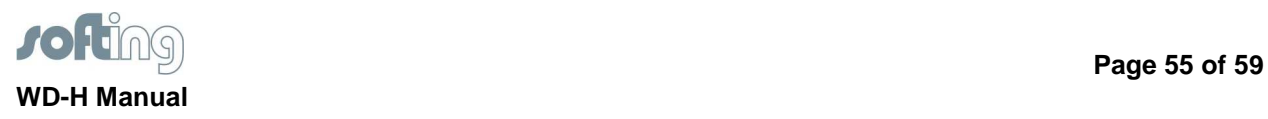

#### **Response: Diagnostic group 9**

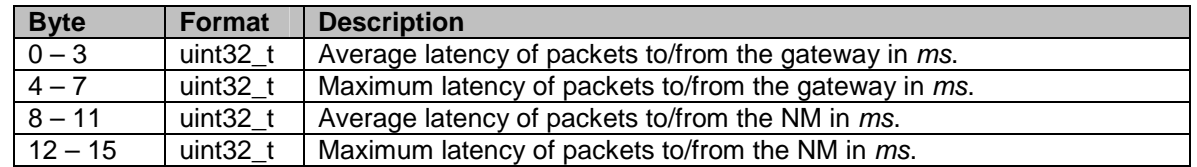

#### **Response: Diagnostic group 10**

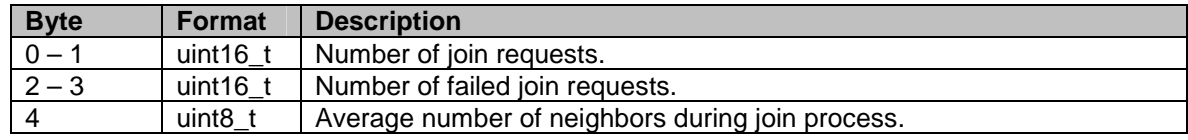

#### **Response: Diagnostic group 11**

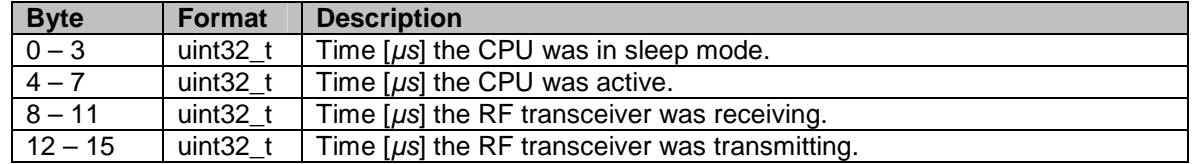

#### **Command-specific response codes**

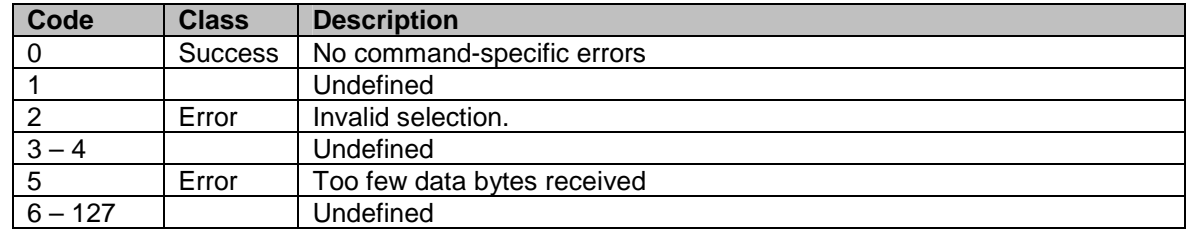

## **A.10 HART command #64601: Reset diagnostic information**

With this command a group of diagnostic parameters can be reset. The request and response are the same as for the "Read diagnostic information" command. After the response with the latest diagnostic parameter values is sent those values are reset.

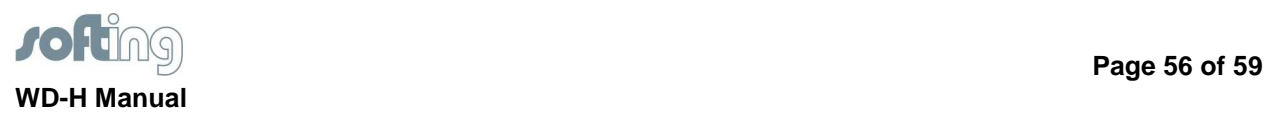

## **Annex B**

#### **B.1 HART command #64518: Status change indication (WD-H to field device controller)**

Device status, extended device status, configuration change counter and the additional wireless status internally hold by the WD-H are indicated to the field device controller whenever they change. The field device controller may synchronize to the status by setting its internal device status accordingly, see also chapter "Synchronization".

#### **Request**

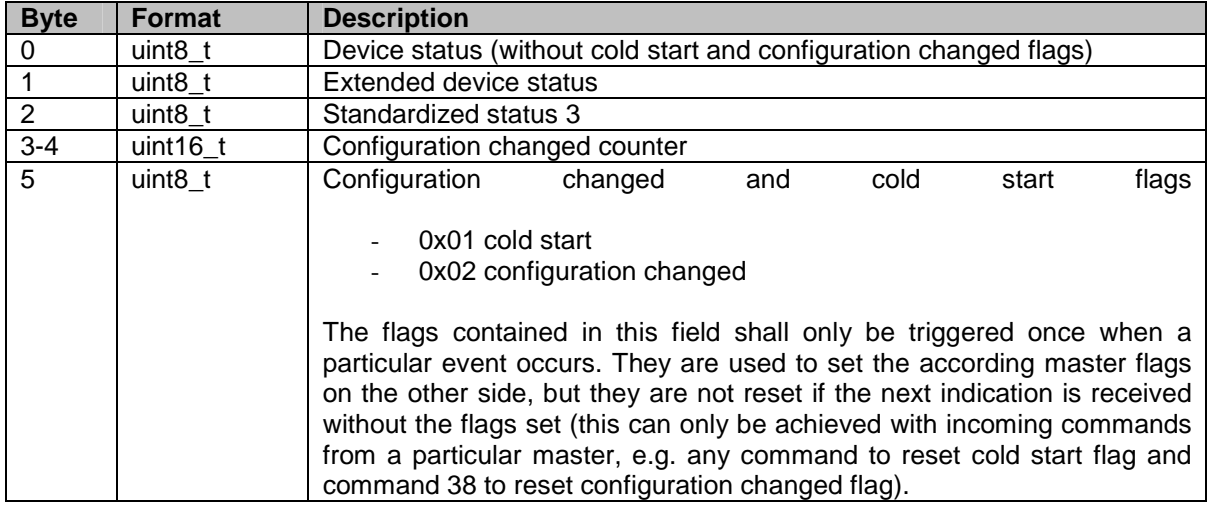

#### **Response**

The values of the response represent the current state of the request's receiver and may also be used by the issuer of the indication request to synchronize its remote status.

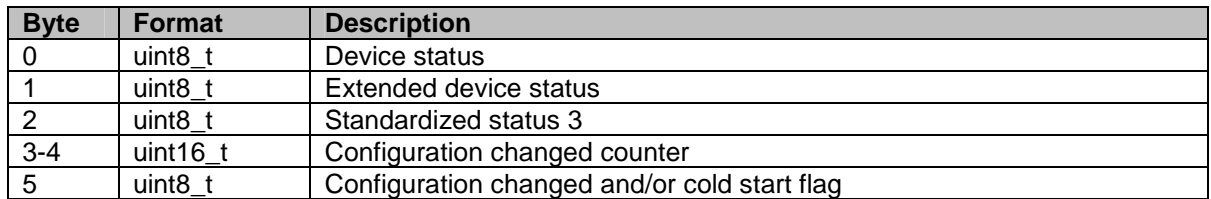

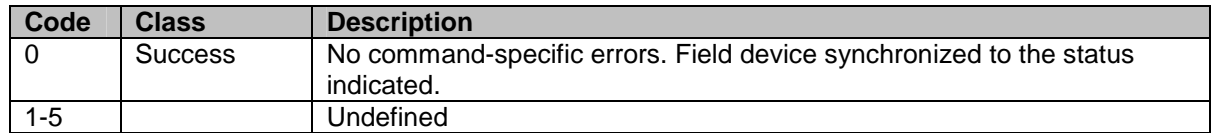

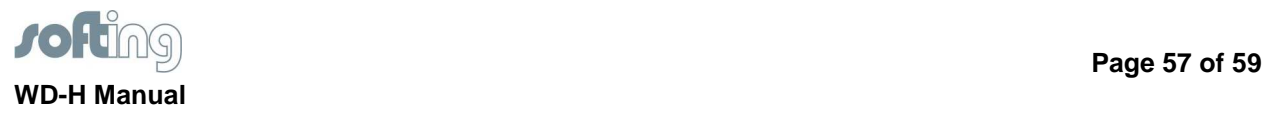

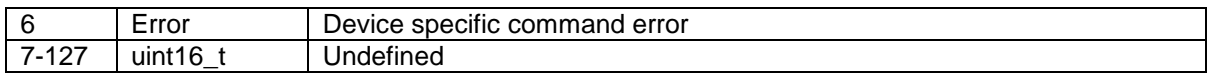

## **B.2 HART command #64519: WirelessHART connection indication**

Whenever the wireless operation mode of the WD-H changes it sends an indication to the field device. This information can be used to display the wireless operation mode or change the mode of operation of the field device.

#### **Request**

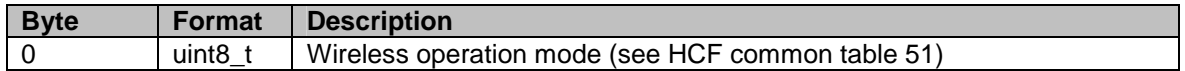

#### **Response**

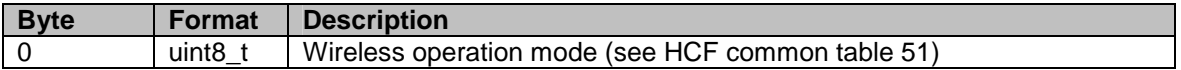

#### **Command-specific response codes**

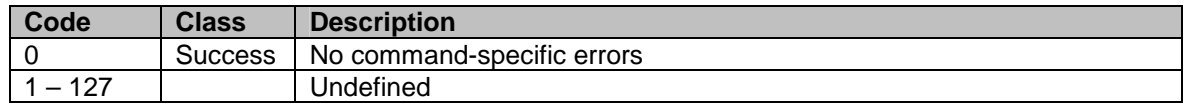

## **B.3 HART command #64520: Status change indication (command to WD-H)**

#### **Request**

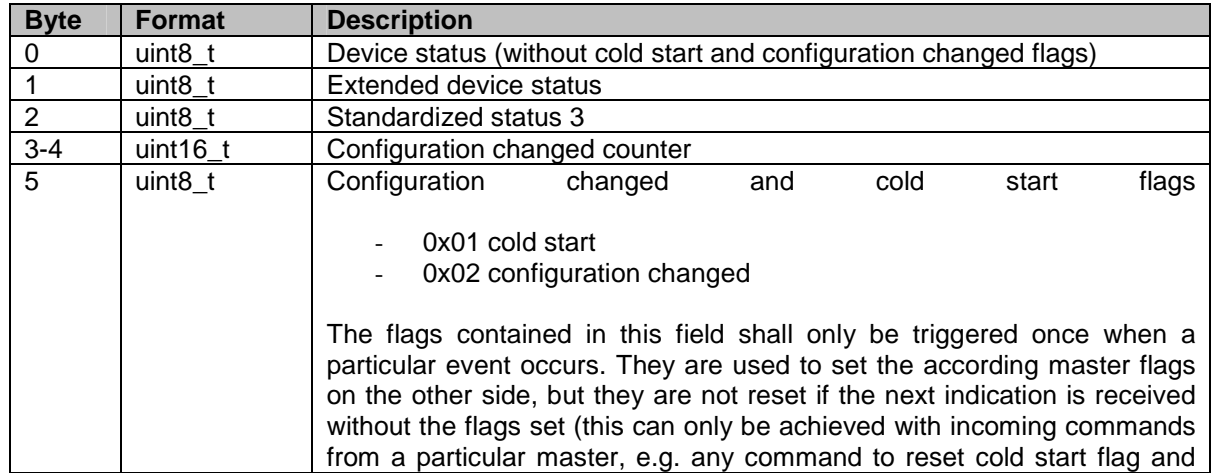

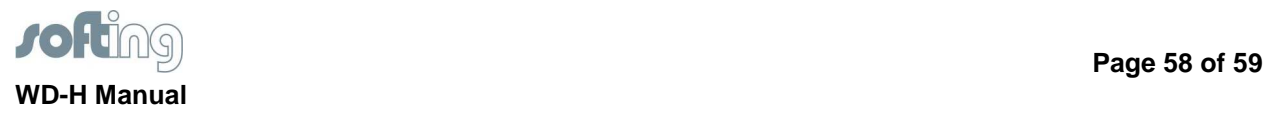

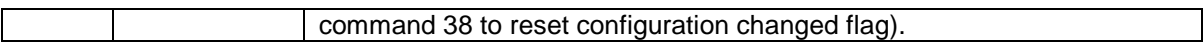

#### **Response**

The values of the response represent the current state of the request's receiver and may also be used by the issuer of the indication request to synchronize its remote status.

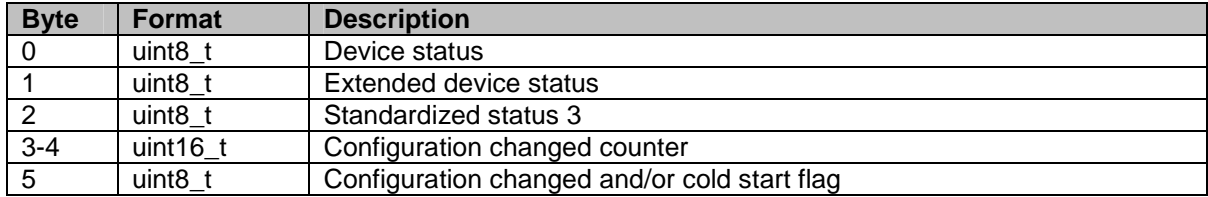

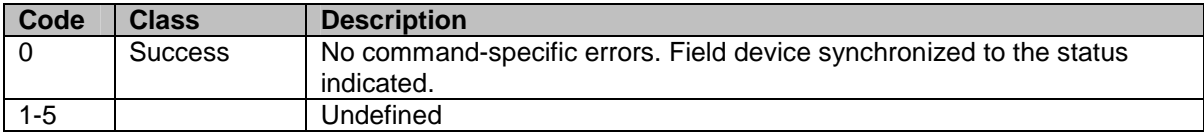

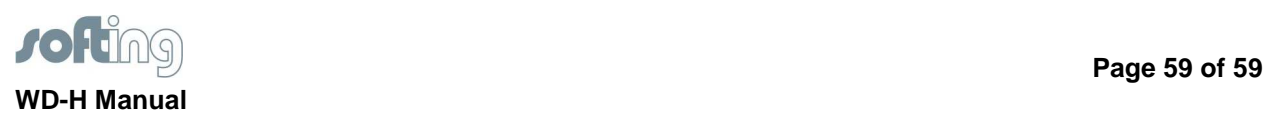

**Table of figures**